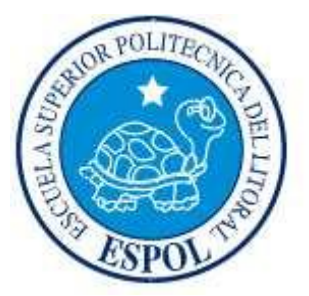

# ESCUELA SUPER DR POLITÉCNICA DEL LIORAL

FACULTAD DE NGENER ÍA EN ELECTRICIDAD Y COMPUTACIÓN

"Restablecin iento de In ágenes Renderizadas afectadas por Ruido Blanco Gaussiano Aditivo, Ruido Sal& Pin ienta y Distorsión Geométrica Espacial con problem as de rotación y m ovin iento vertical, m ediante la herramienta Matlab"

NFORME DE MATER A DE GRADUACIÓN

Previo a la obtención del Titub de:

NGENERO EN ELECTRÓNICA Y **TELECOMUNICACIONES** 

Presentado por:

Julo CésarA ln achiGonzá ez

**GUAYAQUL-ECUADOR** 

AÑO:2009

### AGRADECIM IENTO

A D is por la term inación de este proyecto, así com o tam bién a todas las personas que colaboraron con la realización del mism o, en especiala la M Sc. Patricia C hávez D irectora de Tesis por su invaluable ayuda y consejos.

## **DED CATOR PA**

A D is, m is Padres, m is herm anas y m ita,

porsu gran apoyo para dareste paso

cnucialen m icanera profesional.

# TRIBUNAL DE SUSTENTACIÓN

Petrical Har

MSc. Patricia Chávez PROFESORA DE LA MATERIA

MSc. Juan Avilés PROFESOR DELEGADO DEL DECANO

# **DECLARACIÓN EXPRESA**

"La responsabilidad del contenido de esta Materia de Graduación, me corresponde exclusivamente; y el patrimonio intelectual de la misma a la **ESCUELA SUPERIOR** POLITÉCNICA DEL LITORAL".

(REGLAMENTO DE GRADUACIÓN DE LA ESPOL)

mə  $\curvearrowright$ 

Julio César Almachi González

#### RESUM EN

El presente inform e hace un estudio de los factores que afectan a las im ágenes renderizadas en program as de diseño arquitectónicos y gráficos com o Autocad,Adobe Photoshop y Arcón 6.5,elprocesam iento de im ágenes se basará en añadir ruido y distorsión geom étrica espaciala las m ism as para m ás tarde m ediante eluso de algorim os directos y filtros serelim inados, se usa al error cuadrático m edio norm alizado com o estim ador de calidad en com paración con la im agen originalque se procesa.

En el prim er capítub se da una referencia generalizada de bs térm inos y definiciones usadas a b largo delproyecto con la finalidad de tenerclaros bs conceptos y poderdesamollarla idea de este trabajo.

En el segundo capítub se da una explicación de cómo trabajan y la aplicación que tienen los algoritm os para elim inar el ruido de las im ágenes destacando sus ventajas, adem ás se explica en qué consiste la distorsión geom étrica espacial con problem as de rotación y m ovim iento vertical, así com o tam bién com o elim inarla. En elcapítulo finalse explica eldesarrollo de la herram ienta, los inconvenientes que se presentaron en su elaboración y las soluciones que se fueron hallando. Se añade un m anualpara elusuario y elcódigo delprogram a term inado.

# ÍND ICE GENERAL

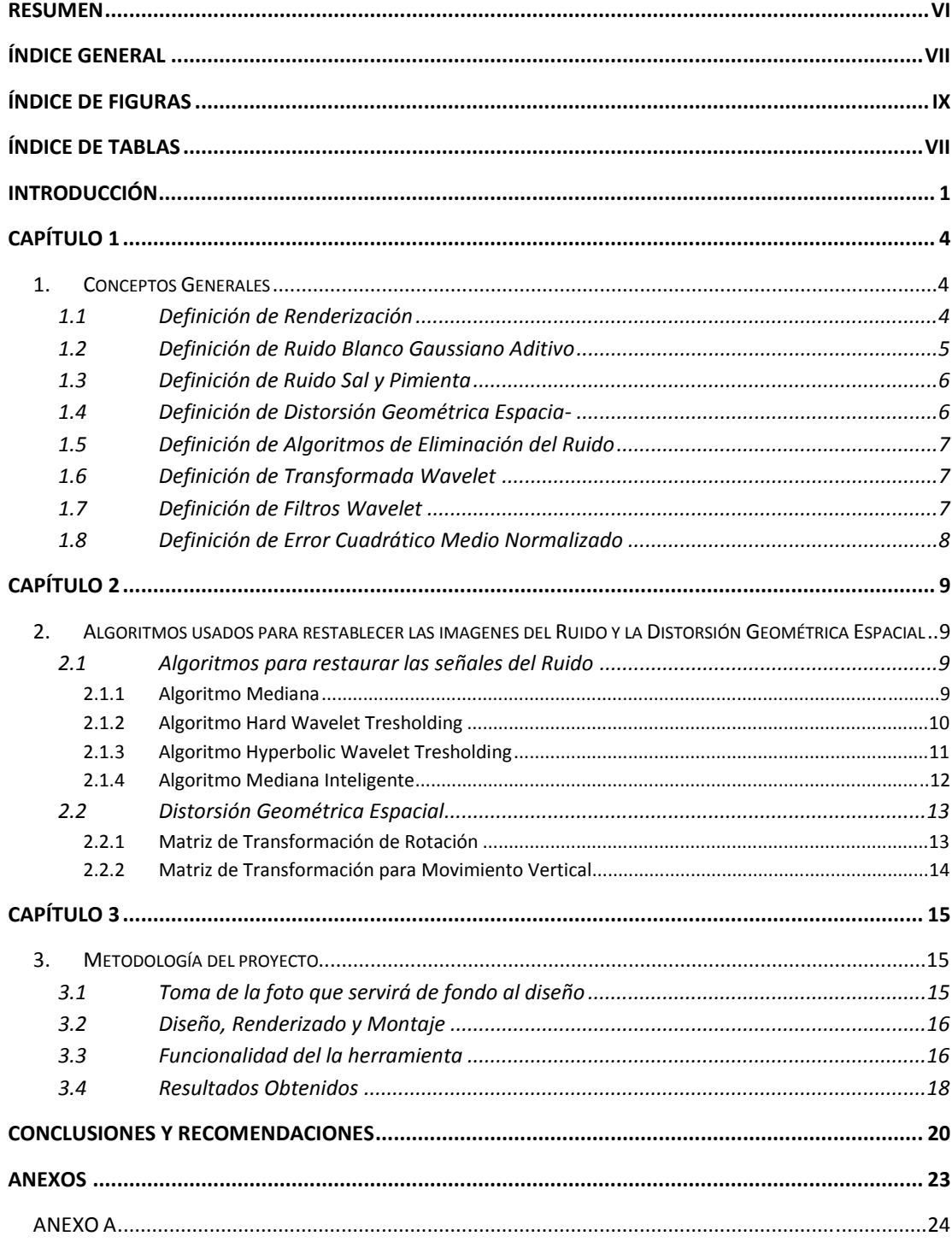

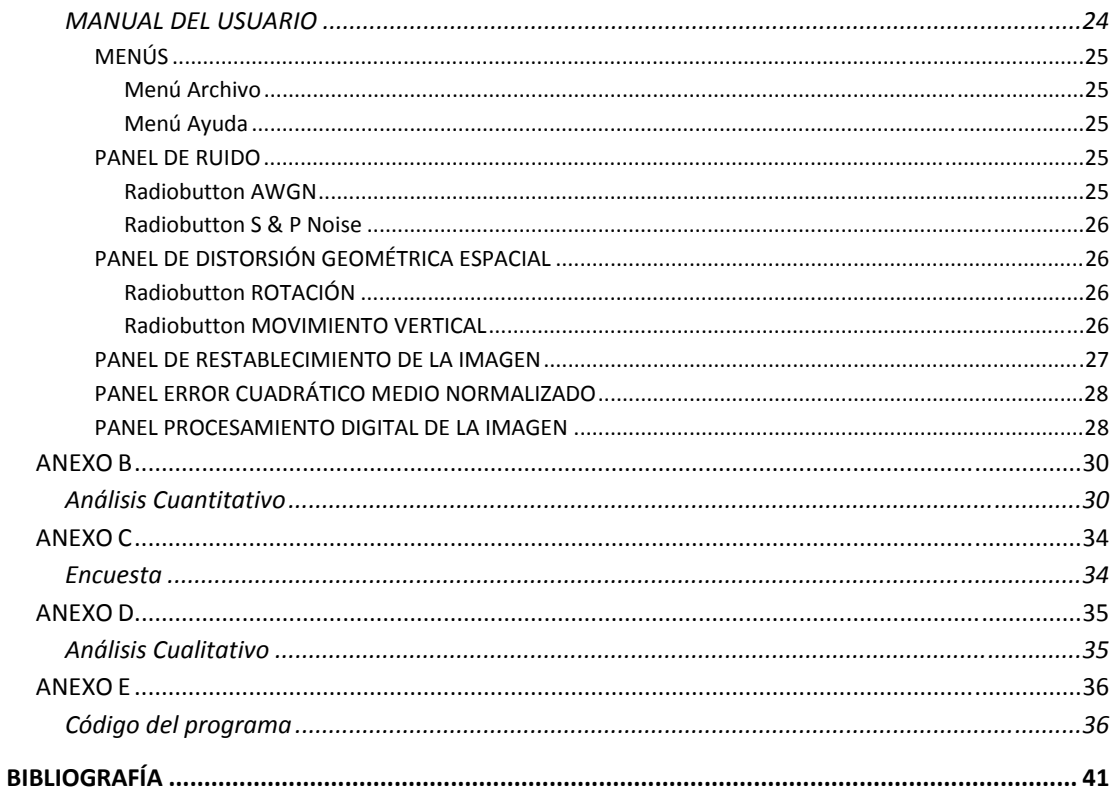

# ÍNDICE DE FIGURAS

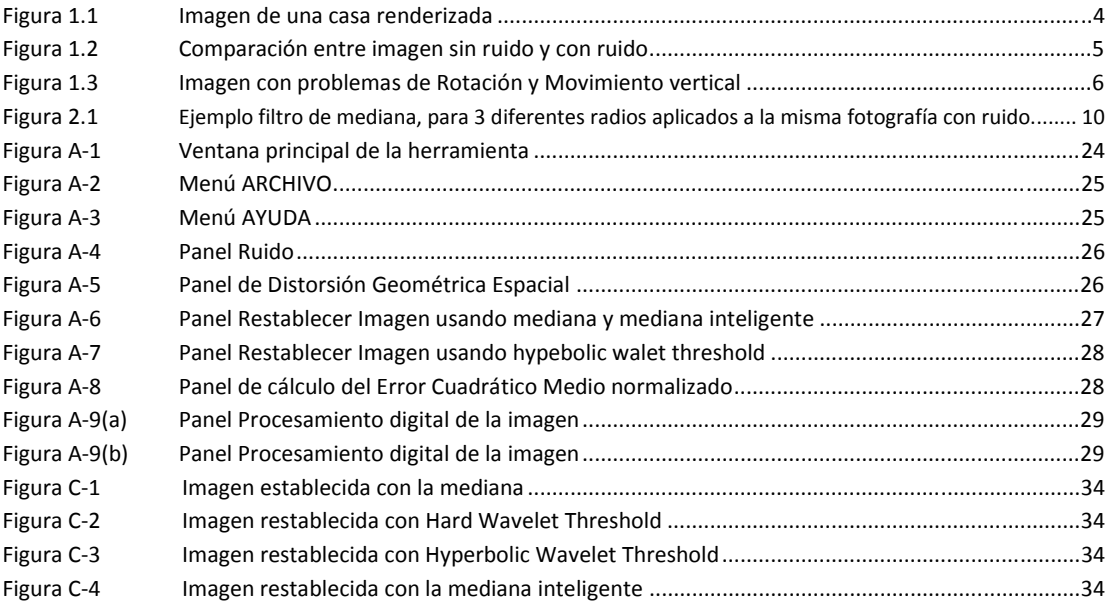

# ÍNDICE DE TABLAS

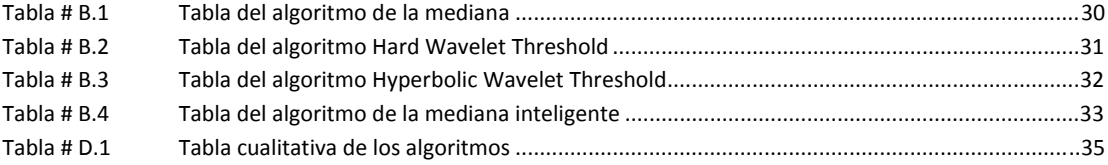

# INTRO DUCCIÓ N

Una vez term inado el diseño de una casa, edificio, departam ento u otra estructura decorativa de una vivienda, se suele renderizar el mismo valiéndonos de alguna clase de software de diseño arquitectónico o gráfico con elobjetivo de m ostrarle a la persona interesada una perspectiva de cóm o quedará visualm ente hablando su bien inm ueble, sobre el lugar que se vaya a construir; esta m uestra es m ediante una fotografía o in agen de dicho lugar. La idea es que m ediante la renderización la persona interesada indique la clase de m ateriales, form a, cobry ubicación que desea tenga la vivienda.

Elruido asícom o la distorsión geom étrica espacialson problem as propios de la naturaleza y están asociados a cualquiertom a de datos de la realidad. El problem a de su añadidura involuntaria es m uy com ún en la adquisición de voz, video y datos, son provocados por diversas causas, las cuales m uchas veces no se pueden evitar. De talform a que en eltratam iento de im ágenes, se presentan com o una fluctuación aleatoria y desm edida de los valores en bs pixeles que com ponen dicha im agen distorsionándolos de la realidad visual.

En el procesam ento digital de señales se utilizan algunas técnicas sustentadas en el conocim ento de bs operadores lineales y no lineales. El avance de las tecnologías de com unicación e inform ación perm iten hoy en día la aplicación de im ágenes (m atrices)y transform aciones delálgebra lineal a diversas áreas de las ciencias puras y aplicadas asícom o de la ingeniería. Los conceptos de espacio vectorial y algebra lineal resultan ser m uy naturales en el procesam iento de señales. Y m ás aun en el procesam iento de in ágenes digitales, ya que una in agen digital es una matriz. Las operaciones m atriciales juegan un papel im portante en el procesam iento de im ágenes digitales. Una noción fundam entalen eldesamolo de este estudio tiene que vercon que una in agen puede visualizarse de diferentes form as, y la m anipulación de su representación es una de las m ás poderosas herram ientas disponibles. Las m anipulaciones útiles pueden ser lineales (ejem pb, las transform aciones) o no lineales (ejem pb, la cuantificación).

Para este proyecto se procesarán in ágenes, a las cuales se les añadirá Ruido Blanco G aussiano Aditivo ó Saly Pim ienta, Distorsión Geométrica Espacialcon problem as de Rotación ó M ovim iento Vertical, o la combinación de am bas; com o técnicas para degradar las im ágenes. Para restaurar las im ágenes se utilizará cuatro algoritm os que servirán para elim inar el Ruido y dos para elim inar la D istorsión G eom étrica Espacial de la im agen que esté siendo objeto de nuestro análisis.

Las pruebas que se llevaran a cabo son el error cuadrático m edio nom alizado, com o variable principal analítica del proyecto, teniendo en cuenta que m ientras m enorsea elvabrde dicho enor, m ejorserá la calidad de la in agen restablecida.

Se incluye adem ás un m anual de ayuda de la herram ienta de tal form a que pueda ser utilizada por cualquier persona con conocim iento básico de procesam iento digital de señales, seleccionando los algoritm os recom endados para la restauración de la im agen.

# CAPÍTULO 1

#### 1. Conceptos G enerales

### 1.1 Definición de Renderización.-

Es elproceso de generaruna in agen (in agen en 3D o una anim ación en 3D) a partirde un modeb, usando una aplicación de com putadora. Elm odeb es una descripción en tres dim ensiones de objetos en un lenguaje o estructura de datos estrictam ente definidos. Este proceso se desanolla con el fin de im itar un espacio 3D form ado por estructuras poligonales, com portam iento de luces, texturas, m ateriales (agua, m adera, m etal, plástico, tela, etcétera) y anim ación, sim ulando am bientes y estructuras físicas verosímiles.

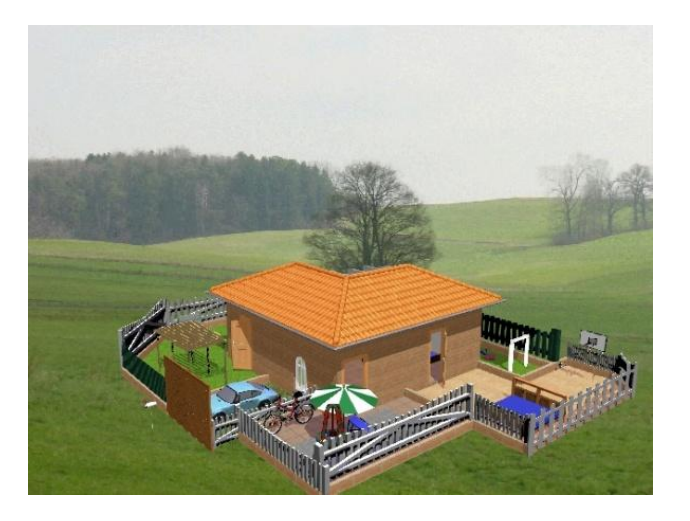

Figura 1.1 Im agen de una casa renderizada

Una de las partes m ás im portantes de los program as dedicados a la infografía son los m otores de renderizado, los cuales son capaces de realizar técnicas com plejas com o radiosidad, raytrace (trazador de rayos), canal alfa, reflexión, refracción o ilum inación global. La renderización se utiliza en la producción de im ágenes en 3D para juegos,diseño com putacional,efectos especiales delcine y la TV,etc.

1.2 Definición de Ruido Blanco G aussiano Aditivo.-

Ruido blanco quiere decir que no hay correlación en el tiem po y gaussiano que indica que la densidad de probabilidad responde a una distribución norm al (o distribución de G auss).

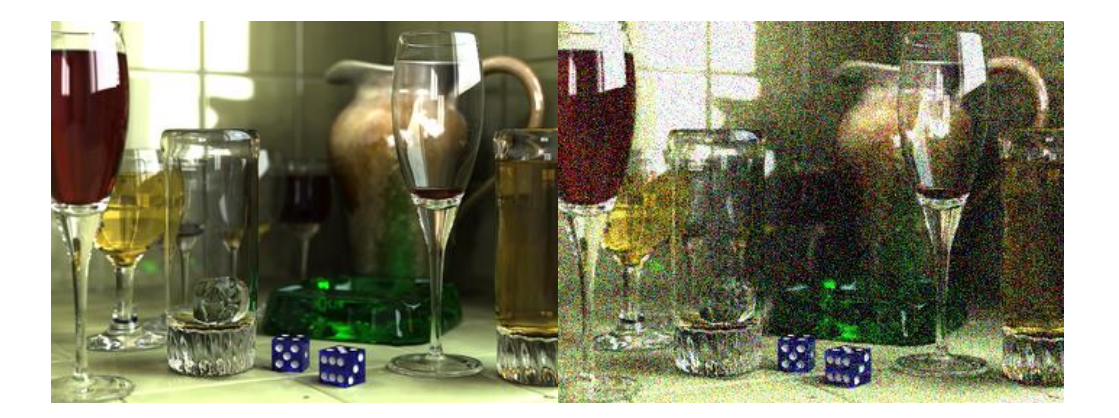

Figura 1.2 C om paración entre in agen sin ruido y con ruido

1.3 Definición de Ruido Saly Pim ienta.-

Es aquel en el que hay ocumencias aleatorias de pixeles com pletam ente blancos y com pletam ente negros.

1.4 Definición de Distorsión G eom étrica Espacial.-

Las principales causas de distorsión geom étrica espacial en las in ágenes están originadas por la falta de linealidad de los gradientes m agnéticos y por la falta de hom ogeneidad del cam po m agnético estático al que están som etidos bs núcleos de hidrógeno del cuerpo. C ualquier separación del carácter ideal conducirá a distorsiones geom étricas en la im agen.

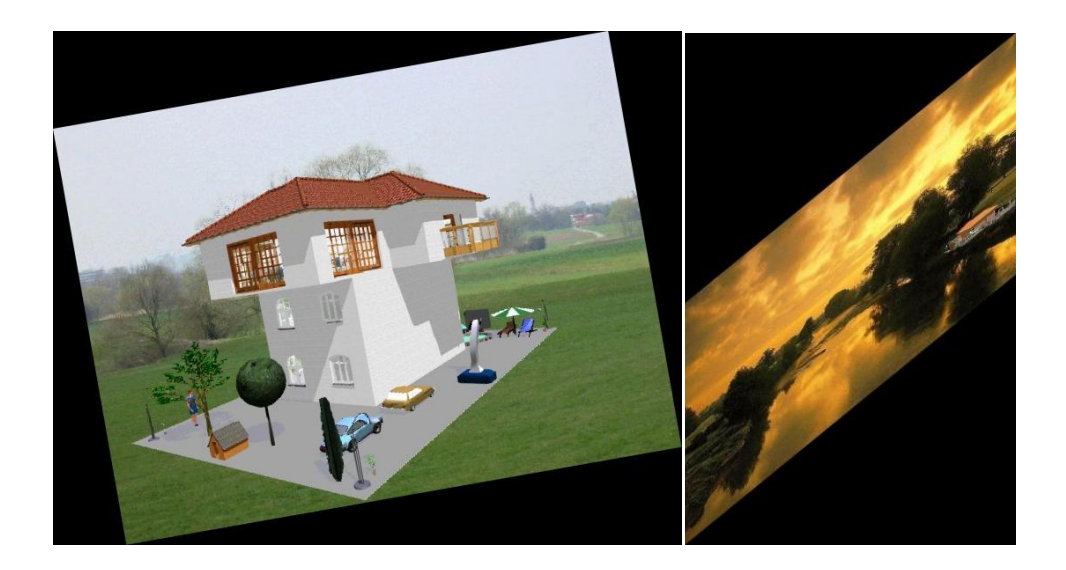

Figura 1.3 Im agen con problem as de R otación y M ovim iento vertical

#### 1.5 Definición de Algoritm os de Elim inación del

Ruido.-

D ado que este objetivo se puede cum plirde diferentes form as, por ello es que se han desanollado diferentes form as que perm iten analizar una señal y posteriorm ente sintetizarla reduciendo el ruido que presentaban originalm ente.

1.6 Definición de Transform ada W avelet.-

Un tipo especial de la transform ada de Fourier, la transform ada wavelet o transform ada óndula representa una señal en térm inos de versiones trasladadas y dilatadas de una onda finita (denom inada óndula m adre). La teoría de óndulas está relacionada con cam pos m uy variados. Todas las transform aciones de óndulas pueden ser consideradas form as de representación en tiem po-frecuencia y, por tanto, están relacionadas con elanálisis am ónico.

#### 1.7 Definición de Filtros W avelet.-

Estos filtros son eficientes para el análisis boal de señales no estacionarias y de rápida transitoriedad y, aliqualque ciertos filtros de Fourier con Ventana, m apean la señal en una representación de tiem po-escala. El aspecto tem poral de las señales es preservado. La diferencia está en que la Transform ada W avelet provee análisis de m ultiresolución con ventanas dilatadas. El análisis de las frecuencias de m ayor rango se realiza usando ventanas angostas y el análisis de las frecuencias de m enorrango se hace utilizando ventanas anchas.

#### 1.8 Definición de Error Cuadrático M edio

Norm alizado.-

Es un estim ador de las desviaciones en general entre los valores previstos y m edidos.Se define com o:

$$
MSE_{normalizado_j} = \frac{1}{Var(x_t)} * \frac{\sum_{t=m+1}^{M} [x_t - \hat{x_t}]}{M}
$$

 $MSE_{normalizado_j} = Error\;Cuadrático\; Medio Normalizado$ 

 $Var(x_t) = Varianza de la serie temporal$ 

 $x_t$  = Valor predicho

 $M = El$  número total de observaciones

# CAPÍTULO 2

2. Algoritm os usados para restablecer las im ágenes del Ruido y la Distorsión G eom étrica Espacial

2.1 Algoritm os para restaurar las señales delRuido Las señales, durante su transm isión, siem pre se encuentran bajo la influencia de otras señales no deseadas. Incluso, cualquier procesam iento que se realice a una señal tiende a introducir perturbaciones desagradables en ella m ism a. A estas perturbaciones que contam inan la señal transm itida o procesada se le llam a ruido, y constituye una señalm olesta que no guarda relación alguna con la útil.

#### 2.1.1 Algoritm o M ediana

El filtro de m ediana es una técnica de filtrado lineal digital, a m enudo utilizado para elim inarelruido de las im ágenes o de otras señales. La m ediana de filtrado es un paso com ún en el procesam iento de im ágenes.Es particularm ente útilpara reducirel ruido speckle y sal y pim ienta. Su borde de conservación de la naturaleza b hace útil en bs casos en que el borde confusión no es deseable.

La idea es calcular la m ediana de los valores de píxeles vecinos. Esto se puede hacer m ediante la repetición de estos pasos para cada píxelen la im agen.

- Alm acene bs píxeles vecinos en una m atriz. Los píxeles vecinos pueden ser elegidos por cualquier tipo de forma, por ejem pb, una caja o una cruz. La m atriz se llam a la ventana, y debe sertam año im par.
- Ordenarla ventana en orden num érico
- Elegirla m ediana de la ventana com o elvalorde píxeles.

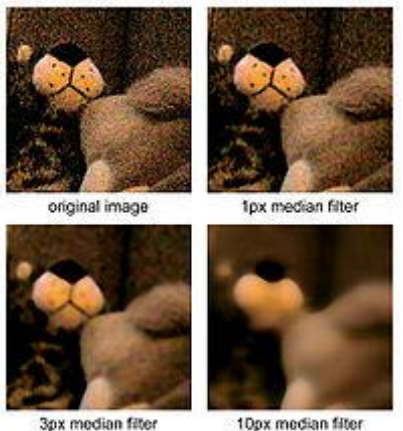

10px median filter

Figura 2.1 E jem pb filtro de m ediana, para 3 diferentes radios aplicados a la m ism a fotografía con ruido.

#### 2.1.2 Algoritm o Hard W aveletTresholding

El vabr del um bral fuerte se refere a la operación de la aplicación de la no linealidad a todos bs coeficientes wavelet

excepto bs prom edios de escala gruesa, es una transform ada wavelet basada en Sym m lets con 8 m om entos de fuga. La experiencia previa con um bralduro tradicionalno invariante denoising sugiere que produce un poco m ás las oscilaciones en las proxim idades de las discontinuidades que su um bralsuave. Sin em bargo, es de esperar que la utilización del um bralfuerte obstaculizará algunas de esas oscilaciones.

#### 2.1.3 Algoritm o H yperbolic W aveletTresholding

Se han estudiado diversos aspectos relativos a la utilización de las ondas y los regím enes de hiperbólica aproxim ación adaptativa para expansiones wavelet de funciones de onda correlacionadas. C on el fin de analizar las consecuencias de la reducción de la regularidad de la función de onda de electrones en la cúspide de la electrónica, b prim ero que considera realista resoluble exactam ente m uchos m odelos de partículas en una dim ensión. Las tasas de convergencia de las expansiones de wavelets, con respecto a la L2 y las norm as H 1 y la energía, se establecieron para este m odeb. Se com para el rendimiento de las ondas hiperbólicas y sus extensiones a través de refinam iento de adaptación en la región de la cúspide, a un tratam ento totalm ente adaptable basado en la contribución de

la energía de las ondas individuales. A pesar que la onda hiperbólica muestra un comportamiento de convergencia inferior, que pueden ser fácilm ente refinados en la región de la cúspide de la obtención de una tasa de convergencia óptim a de la energía. Los resultados prelim inares para el átom o de helio se presentan, b que dem uestra la transferencia de nuestras observaciones a los sistem as m ás realista. Proponem os un esquem a de la contracción de ondas en la región de la cúspide, b que reduce el núm ero de grados de libertad y de bs rendim ientos de un costo-beneficio favorable para la evaluación de elem entos de la m atriz.

#### 2.1.4 Algoritm o M ediana Inteligente

Posee las m ism as características que el Algorimo mediana, con la diferencia de que con este algoritm o se elige la m ediana de un conjunto de pixeles vecinos y no únicam ente de un sob grupo de pixeles, allí es donde radica la diferencia con el anteroralgorim o.

2.2 Distorsión G eom étrica Espacial

Las transform aciones G eom étricas m odifican la relación espacialentre píxeles. En térm inos del procesam iento de im ágenes digitales una transform ación geom étrica consiste de dos operaciones básicas: Una transform ación espacial que define la reubicación de los píxeles en elplano im agen.

Interpolación de los niveles de grises, los cuales tienen que ver con la asignación de los valores de intensidad de los píxeles en la im agen transform ada.

En térm inos M atem áticos las transform aciones afines son las m ás usadas en im ágenes digitales 2D por su representación y manejo m atricial. Se aplica la transform ada T sobre el espacio (n1,n2) para convertirlo en elplano (m 1,m 2):

$$
\text{T} \bigoplus \text{T} \bigoplus \text{T} \bigoplus \text{T} \bigoplus \text{T} \bigoplus \text{T} \bigoplus \text{T}
$$

2.2.1 M atriz de Transform ación de Rotación

$$
T = \begin{bmatrix} \cos \theta & \sin \theta & 0 \\ -\sin \theta & \cos \theta & 0 \\ 0 & 0 & 1 \end{bmatrix} \quad m_1 = n_1 \times \cos \theta - n_2 \times \sin \theta
$$
\n
$$
m_2 = n_1 \times \sin \theta + n_2 \times \cos \theta
$$

# 222 M atriz de Transform ación para Movim iento

Vertical

$$
T = \begin{bmatrix} 1 & \beta & 0 \\ 0 & 1 & 0 \\ 0 & 0 & 1 \end{bmatrix} \qquad m_1 = n_1
$$
  
\n
$$
m_2 = \beta \times n_1 + n_2
$$

# CAPÍTULO 3

### 3. M etodología delproyecto

En el desamolb de este proyecto se presentaron una serie de inconvenientes, los cuales fueron resueltos m ientras se calibraba el program a diseñado usando varias im ágenes para detectar las fallas que iban apareciendo.

#### 3.1 Tom a de la foto que servirá de fondo aldiseño

Se procedió a la tom a de la fotografía que servirá de background del diseño sea este una casa, edificio, departam ento u otra estructura decorativa delm ism o.

Se utilizó una cám ara digital de 800 m ega pixeles de resolución incluyendo el flash, con el objeto que la im agen obtenida sea lo m ás cha posible y m inim izaren algo el mido; para m inim izarla distorsión geom étrica con problem a de rotación se uso un trípode que incluía la cám ara, y finalm ente se optó por capturar am bientes a plena luz del día y tam bién en la noche.

Como segunda alternativa tam bién se han procesado imágenes renderizadas cuyo fondo fue directam ente hecho en el program a gráfico usado.

#### 3.2 Diseño,Renderizado y M ontaje

Pare hacer el diseño, renderización y el montaje se utilizaron varios program as de diseño arquitectónico y gráfico com o Autocad, Adobe Photoshop y Arcón 65. Cabe destacar que el montaje sobre el am biente que servirá de background de la casa, departam ento, edificio o estructura decorativa se realizó de dos m aneras:

- Sobre la fotografía tom ada en cam po del sector donde se quiere construiro ubicarelbien.
- Sobre un am biente creado ya con los m ism os softwares de diseño antes mencionados, dado que en ciertos casos el teneno donde se va a construir estaba m uy alejado de la ciudad.

#### 3.3 Funcionalidad de la herram ienta

En la construcción de esta herram ienta opté por el uso de MATLAB 7.4.0 (R2007a), henam ienta de lenguaje sencillo m atem ático que entre sus cualidades tiene la m anipulación de m atrices, la representación de datos y funciones, la implem entación de algoritm os, la creación de interfaces de usuario (GUI) y la com unicación con program as en otros lenguajes y con otros dispositivos de hardware.

La hemam ienta que he planteado, está hecha m ediante una interface gráfica de usuario com únm ente conocida com o GUI, la m ism a que posee (VerANEXO A):

- $\bullet$  Una fila de m enús am igable para elusuario.
- Botones para abriry guardar la in agen que se encuentre com o actual.
- · Panelde Ruido con sus respectivos controles para añadir ruido aditivo blanco qaussiano, o ruido saly pim ienta.
- Panel de D istorsión G eom étrica Espacial con sus respectivos controles que me permitián añadir rotación o movimiento vertical.
- Panel de Restauración de la im agen donde se seleccionará el algoritm o y filtro wavelet que se quieren usarpara restablecerla im agen delruido o la distorsión geom étrica espacial.
- Panel del Error cuadrático m edio norm alizado que será un indicador de la calidad con la que se ha restaurado la im agen procesada.

 Y finalm ente el panel del Procesam iento Digital de la Im agen que es donde se podrán observar bs cam bios que en la im agen se vayan dando luego de irusando bs controles de bs paneles antes m encionados.

#### 3.4 Resultados O btenidos

Luego de analizar 6 in ágenes renderizadas y a cobr para con cada uno de bs 4 aborim os utilizados, (tam bién se podrían procesar im ágenes en escala de grises pero no tendría sentido porque no se distinguiría la renderización aplicada m otivo de este proyecto) se han a canzado resultados aceptables obteniendo en el peor de los casos enores cuadráticos m edios norm alizados relativam ente bajos.

D icho error cuadrático m edio norm alizado difiere dependiendo del algorim o y filtro wavelet seleccionados, por tal razón hay que buscar una com binación de dichos 2 parám etros que m e arrojen un errorbajo de tal form a que m i im agen restablecida sea de m uy buena calidad (VerANEXO B).

Los resultados obtenidos del análisis cuantitativo dejan entrever que se produjo una m ejor calidad de in ágenes restablecidas para con niveles bajos tanto de ruido com o de distorsión geom étrica espacial.

M ientras que del análisis cualitativo, después de realizada una encuesta a 100 personas sobre que algorim o que reconstituye de m ejor m anera y visualm ente hablando una im agen previam ente procesada con esta herram ienta se obtuvo que para dichas 100 personas; el algorim o de la m ediana inteligente era quien m ejor restablecía las im ágenes.

## LAS CONCLUSIONES SON:

- 1) La elim inación de ruido utilizando la trasform ada wavelettiene m uchas ventajas en com paración de los filtros de dom inio espacial. Siendo una transform ación del dom inio frecuencial, se com porta m ejor (en m uchos casos) que bs filtros tradicionales basados en la transform ada de Fourier. Sin em bargo, entender la transform ada de Fourier es esencial para entender la transform ada wavelet y la comprensión de esta henam ienta nos hace m ás expertos alm om ento de aplicarla.
- 2) Los algorim os de M ediana y M ediana Inteligente son excelentes para elim inación de los ruidos tanto el blanco gaussiano aditivo, com o el ruido sal y pim ienta, puesto que al com pararla con la im agen original procesada el error cuadrático m edio norm alizado fueron aceptablem ente bajos.
- 3) Los Algorim os de H ard W avelet Threshold y H yperbolic W avelet Threshold son ideales para elim inar ruido blanco gaussiano aditivo, con la ventaja de que con estos dos algoritm os deberé escogeralfiltro waveletque m enoremorm e amop.
- 4) D elanálisis cuantitativo concluyo que para cuando uso elalgorim o de  $a$  m ediana es recom endable usar un valor de N = 7; que para cuando use el algorim o de hard wavelet threshold arroja bajos valores de enor usar un L=80 y seleccionar filtros wavelet com o son el sym 17 y bior6.8; que para cuando use elalgorim o hyperbolic wavelet threshold es apropiado usarun vabrde L=80 y un filtro waveletdb10; que para cuando use el algoritm o de la m ediana inteligente use un valor de  $um *bra*  $\geq 0.1$ .$
- 5) Del análisis cualitativo deduzco que el mejor algoritmo para restablecer in ágenes procesadas en la actualherram ienta es elde la m ediana inteligente.

### LAS RECOMENDACIONES SON:

1) Se deben tom arfotografías para elbackground con elflash encendido, ala resolución de pixeles y desde una posición estratégica desde donde se pueda observarcham ente a la construcción.

**ANEXOS** 

#### ANEXO A

#### MANUAL DEL USUARIO

La hemam ienta está diseñada para añadir dos clases de ruido, uno a la vez bien sea el ruido blanco gaussiano aditivo ó el ruido sal y pim ienta; tam bién se puede añadirdistorsión geom étrica espacialcon problem as de rotación ó con problem as de m ovim iento vertical; estos son a elección del usuario, es decir, sidesea añadirnuido y distorsión o alm enos uno de bs dos.

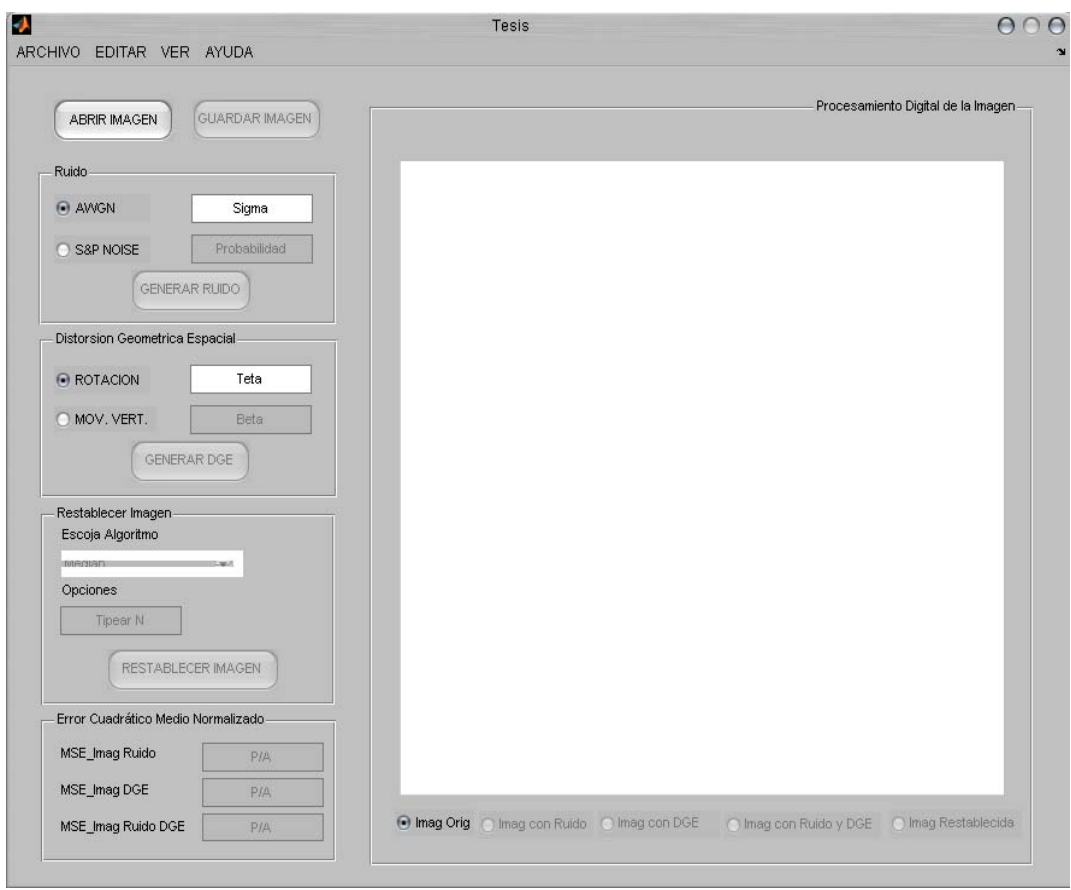

Figura A-1 Ventana principalde la herram ienta

## M ENÚS

M enú Archivo.- abre una im agen renderizada, guarda la im agen que

se encuentre com o actualy sale de la herram ienta.

| <b>ARCHIVO</b> | AYUDA                 |        |
|----------------|-----------------------|--------|
| ABRIR IMAGEN   | Ctrl+O                |        |
|                | GUARDAR IMAGEN Ctrl+G |        |
| SALIR          |                       | Ctrl+S |

Figura A-2 M enú ARCHIVO

· M enú Ayuda.- M uestra una ayudad de la herram ienta y un ejem plo para aprendera usarh.

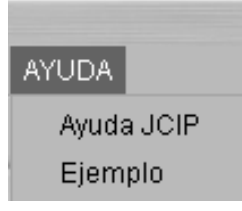

Figura A-3 M enú AYUDA

#### PANEL DE RUIDO

• Radiobutton AW GN .- Cuando esta activo sirve para añadir ruido blanco gaussiano aditivo a la im agen y el valor de Sigm a debe estar entre  $[0 y 1]$ .

• Radiobutton S & P N oise.-Cuando esta activo sirve para añadir nuido saly pim ienta a la im agen y elvalorde Probabilidad debe estarentre [0 y 1].

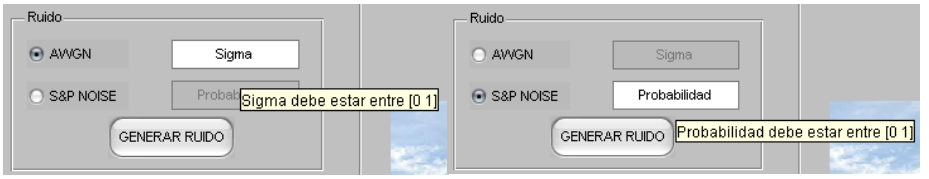

Figura A-4 PanelRuido

PANEL DE DISTORSIÓN GEOMÉTRICA ESPACIAL

- Radiobutton RO TAC DN.- Cuando esta activo sirve para añadir rotación a la im agen donde elvabrde Teta debe estarentre [pi y pi]
- Radiobutton MOVIM ENTO VERTICAL.- Cuando esta activo sirve para añadir rotación a la im agen donde el valor de Beta debe estarentre [-1 y 1]

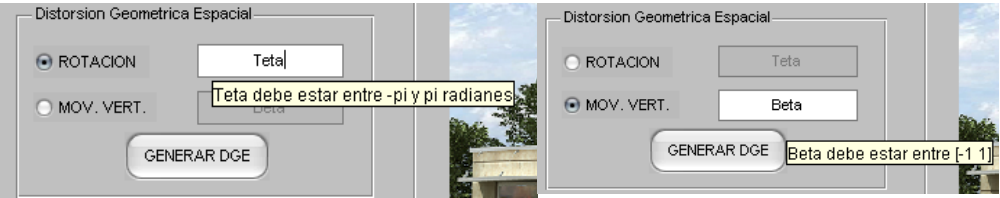

Figura A-5 Panelde D istorsión G eom étrica Espacial

#### PANEL DE RESTABLECIM IENTO DE LA IM AGEN

- Se debe escoger al algoritm o a usar para elim inar el ruido de las cuatro siguientes opciones:
	- Median
	- H ard W aveletThreshold
	- Hyperbolic W avelet Threshold
	- IntelligentM edian
- Si escoge los algoritm os de M ediana o M ediana Inteligente sim plem ente debe escribir el valor de N entre 2 y 20 o el valor de Um bralentre 0 y 1.

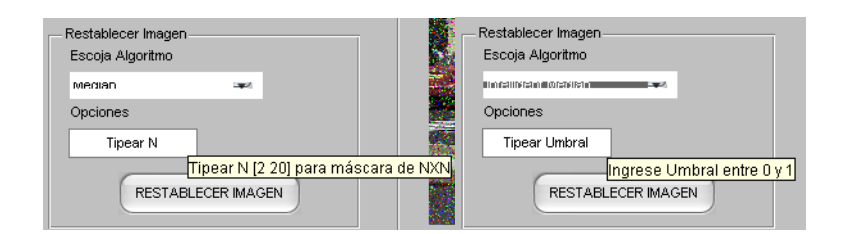

Figura A-6 PanelRestablecer Im agen usando m ediana y m ediana inteligente

 Mientras que si escoge los algoritm os de Hard W avelet Threshold o H yperbolic W avelet Threshold deberá escribir el nivel L entre 2 y 100,

y adem ás seleccionaruno de los siguientes filtros wavelet:

³db1, haar, db2, db10, db45, coif1, coif5, sym 2, sym 8, sym 17, sym 18,bior4.4,bior5.5 y bior6.8´

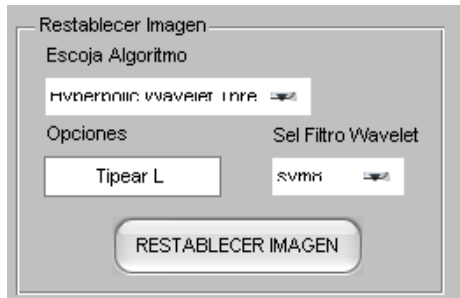

Figura A-7 PanelRestablecer Im agen usando hypebolic walet threshold

### PANEL ERROR CUADRÁTICO MEDIO NORMALIZADO

Ano jará bs enores cuadráticos m edios norm alizados de las im ágenes:

- Sin ruido.
- Sin distorsión geom étrica espacial.
- · Sin ruido nidistorsión geom étrica espacial, respectivam ente.

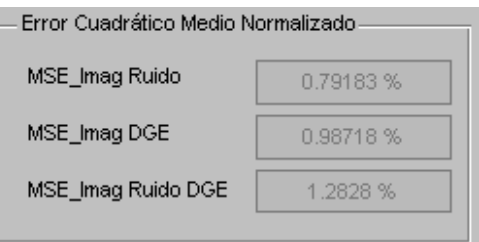

Figura A-8 Panelde cálculo del EmorC uadrático M edio norm alizado

#### PANEL PROCESAM ENTO DIGITAL DE LA MAGEN

Se van observando bs cam bios que va sufriendo la im agen a b largo de un análisis y haciendo uso de bs controles enum erados en bs paneles antes nom brados.

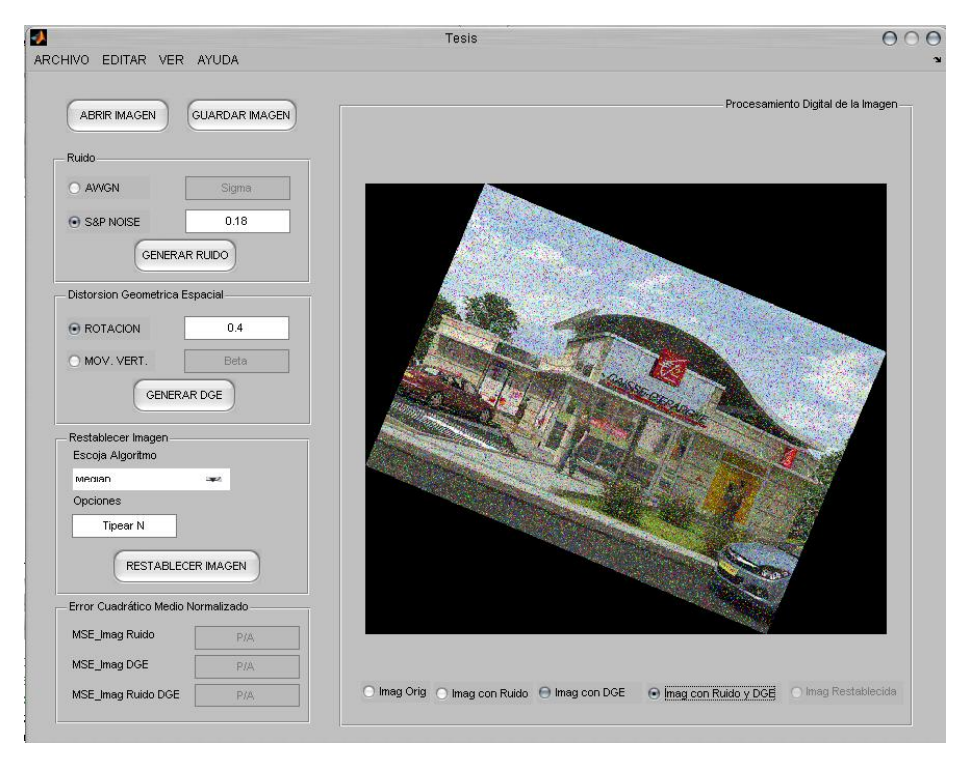

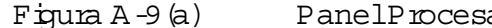

Figura A-9(a) PanelProcesam iento digitalde la in agen

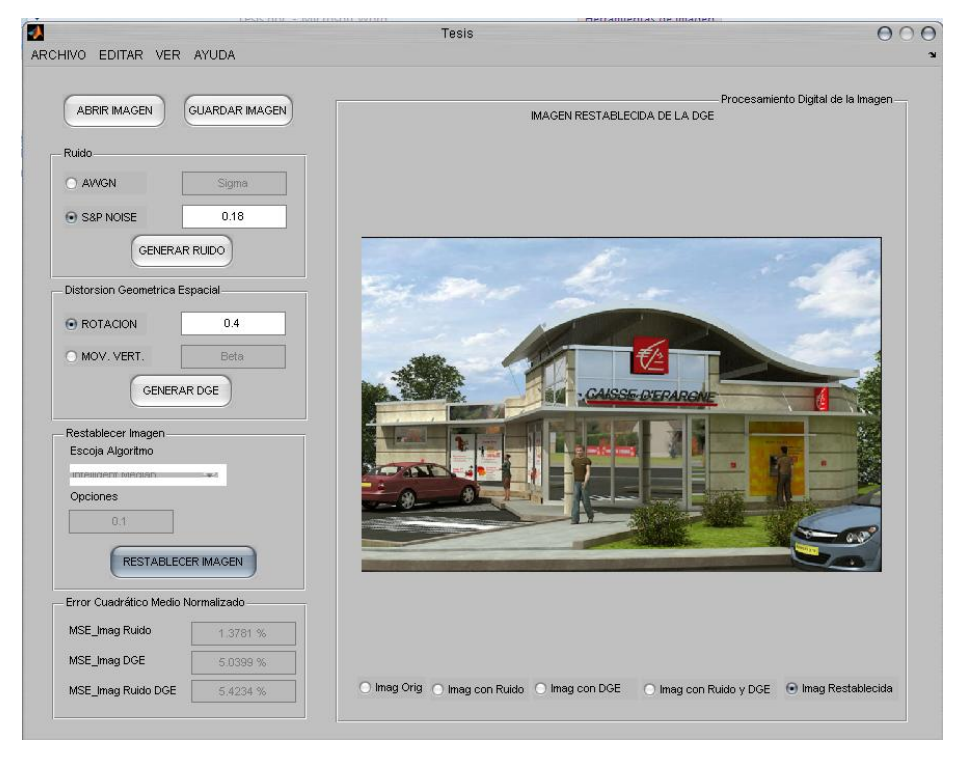

Figura A-9(b) PanelProcesam iento digitalde la im agen

#### ANEXO B

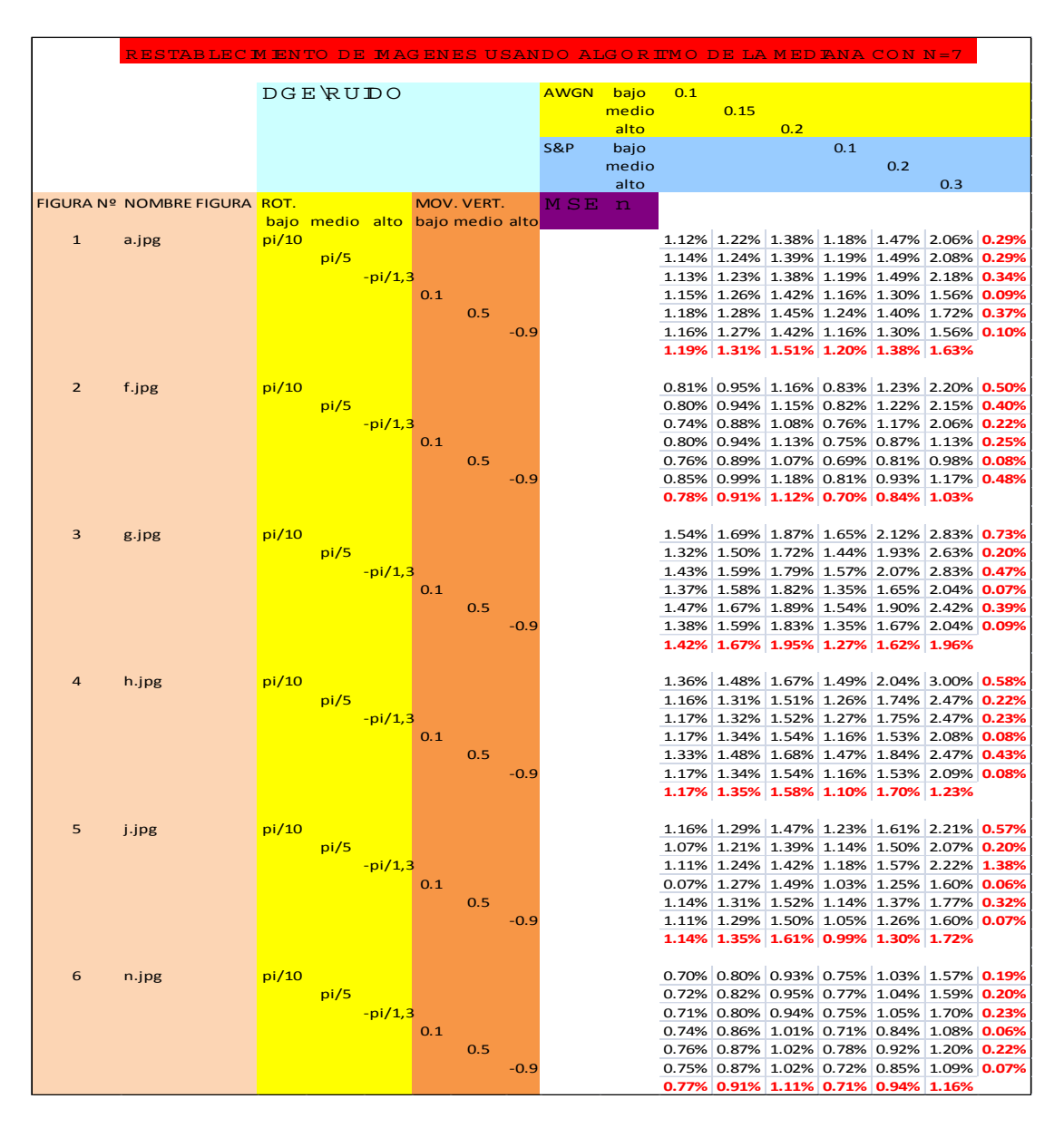

#### Análisis Cuantitativo

Tabla # B 1 Tabla delalgoritm o de la m ediana

| RESTÀBLEC                          |                              |                                 |           |            |        | GOR    | IMO Hard Wave Let Threshold CON L=80 |               |       |                                           |     |     |                               |     |  |
|------------------------------------|------------------------------|---------------------------------|-----------|------------|--------|--------|--------------------------------------|---------------|-------|-------------------------------------------|-----|-----|-------------------------------|-----|--|
|                                    |                              |                                 |           |            |        |        |                                      |               |       |                                           |     |     |                               |     |  |
| <b>FILTRO WAVELET SELECCIONADO</b> |                              |                                 |           |            |        |        |                                      |               |       | bior 6.8                                  |     |     |                               |     |  |
|                                    |                              | <b>DGE RUDO</b>                 |           |            |        |        | <b>AWGN</b>                          | bajo          | 0.1   |                                           |     |     | sym17                         |     |  |
|                                    |                              |                                 |           |            |        |        |                                      | medio         |       | 0.15                                      |     |     |                               |     |  |
|                                    |                              |                                 |           |            |        |        |                                      | alto          |       |                                           | 0.2 |     |                               |     |  |
|                                    |                              |                                 |           |            |        |        | S&P                                  |               |       |                                           |     | 0.1 |                               |     |  |
|                                    |                              |                                 |           |            |        |        |                                      | bajo<br>medio |       |                                           |     |     | 0.15                          |     |  |
|                                    |                              |                                 |           |            |        |        |                                      |               |       |                                           |     |     |                               | 0.2 |  |
|                                    |                              |                                 |           |            |        |        |                                      | alto          |       |                                           |     |     |                               |     |  |
|                                    | FIGURA Nº NOMBRE FIGURA ROT. | bajo medio alto bajo medio alto |           | MOV. VERT. |        |        | MSE n                                |               |       |                                           |     |     |                               |     |  |
| $\mathbf{1}$                       |                              | $-pi/10$                        |           |            |        |        |                                      |               | 0.69% | 1.07%                                     |     |     | 1.57% 1.22% 1.57% 1.97% 0.26% |     |  |
|                                    | a.jpg                        | $-pi/2,1$                       |           |            |        |        |                                      |               | 0.83% | 1.20%                                     |     |     | 1.72% 1.27% 1.61% 2.00% 0.45% |     |  |
|                                    |                              |                                 | $-pi/1,4$ |            |        |        |                                      |               | 0.67% | 1.06%                                     |     |     | 1.56% 1.23% 1.57% 1.98% 0.24% |     |  |
|                                    |                              |                                 |           | $-0.1$     |        |        |                                      |               | 0.68% | 1.06%                                     |     |     | 1.56% 1.65% 2.06% 2.51% 0.09% |     |  |
|                                    |                              |                                 |           |            | $-0.5$ |        |                                      |               | 0.81% | 1.15%                                     |     |     | 1.61% 1.68% 2.08% 2.52% 0.37% |     |  |
|                                    |                              |                                 |           |            |        | $-0.9$ |                                      |               | 0.68% | 1.07%                                     |     |     | 1.57% 1.67% 2.07% 2.52% 0.10% |     |  |
|                                    |                              |                                 |           |            |        |        |                                      |               | 0.68% | 1.20%                                     |     |     | 1.87% 2.34% 2.88% 3.43%       |     |  |
|                                    |                              |                                 |           |            |        |        |                                      |               |       |                                           |     |     |                               |     |  |
| $\overline{2}$                     | f.jpg                        | -pi/10                          |           |            |        |        |                                      |               | 0.87% | 1.26%                                     |     |     | 1.79% 1.31% 1.77% 2.39% 0.53% |     |  |
|                                    |                              | $-pi/2,1$                       |           |            |        |        |                                      |               | 0.98% | 1.40%                                     |     |     | 1.99% 1.34% 1.82% 2.43% 0.62% |     |  |
|                                    |                              |                                 | $-pi/1,4$ |            |        |        |                                      |               | 0.73% | 1.13%                                     |     |     | 1.67% 1.27% 1.76% 2.38% 0.32% |     |  |
|                                    |                              |                                 |           | $-0.1$     |        |        |                                      |               | 0.79% | 1.19%                                     |     |     | 1.73% 1.78% 2.37% 3.16% 0.26% |     |  |
|                                    |                              |                                 |           |            | $-0.5$ |        |                                      |               | 0.72% | 1.18%                                     |     |     | 1.79% 2.10% 2.63% 3.39% 0.08% |     |  |
|                                    |                              |                                 |           |            |        | $-0.9$ |                                      |               | 0.90% | 1.12%                                     |     |     | 1.80% 1.81% 2.39% 3.18% 0.48% |     |  |
|                                    |                              |                                 |           |            |        |        |                                      |               | 0.75% | 1.35%                                     |     |     | 2.05% 3.04% 3.68% 4.94%       |     |  |
|                                    |                              |                                 |           |            |        |        |                                      |               |       |                                           |     |     |                               |     |  |
| 3                                  | r.jpg                        | $-pi/10$                        |           |            |        |        |                                      |               | 1.28% | 1.85%                                     |     |     | 2.62% 1.58% 1.76% 1.95% 0.77% |     |  |
|                                    |                              | $-pi/2,1$                       |           |            |        |        |                                      |               | 0.98% | 1.58%                                     |     |     | 2.37% 1.51% 1.68% 1.88% 0.42% |     |  |
|                                    |                              |                                 | $-pi/1,4$ |            |        |        |                                      |               | 0.88% | 1.47%                                     |     |     | 2.23% 1.48% 1.68% 1.86% 0.30% |     |  |
|                                    |                              |                                 |           | $-0.1$     |        |        |                                      |               | 0.93% | 1.70%                                     |     |     | 2.50% 1.52% 1.77% 1.94% 0.06% |     |  |
|                                    |                              |                                 |           |            | $-0.5$ |        |                                      |               | 1.09% | 1.82%                                     |     |     | 2.58% 1.58% 1.82% 2.00% 0.32% |     |  |
|                                    |                              |                                 |           |            |        | $-0.9$ |                                      |               | 0.91% | 1.67%                                     |     |     | 2.51% 1.49% 1.73% 1.93% 0.06% |     |  |
|                                    |                              |                                 |           |            |        |        |                                      |               | 0.91% |                                           |     |     | 1.62% 2.42% 1.48% 1.78% 2.02% |     |  |
|                                    |                              |                                 |           |            |        |        |                                      |               |       |                                           |     |     |                               |     |  |
| $\overline{4}$                     | h.jpg                        | -pi/10                          |           |            |        |        |                                      |               | 1.11% | 1.49%                                     |     |     | 1.98% 2.02% 2.39% 2.78% 0.72% |     |  |
|                                    |                              | $-pi/2,1$                       |           |            |        |        |                                      |               | 0.81% | 1.26%                                     |     |     | 1.82% 1.85% 2.20% 2.61% 0.35% |     |  |
|                                    |                              |                                 | $-pi/1,4$ |            |        |        |                                      |               | 0.70% | 1.12%                                     |     |     | 1.63% 1.79% 2.17% 2.57% 0.23% |     |  |
|                                    |                              |                                 |           | $-0.1$     |        |        |                                      |               | 0.75% | 1.28%                                     |     |     | 1.92% 1.88% 2.31% 2.73% 0.08% |     |  |
|                                    |                              |                                 |           |            | $-0.5$ |        |                                      |               | 1.02% | 1.48%                                     |     |     | 2.05% 2.05% 2.44% 2.85% 0.43% |     |  |
|                                    |                              |                                 |           |            |        | $-0.9$ |                                      |               | 0.74% | 1.28%                                     |     |     | 1.93% 1.92% 2.33% 2.76% 0.08% |     |  |
|                                    |                              |                                 |           |            |        |        |                                      |               | 0.78% | 1.37%                                     |     |     | 2.10% 1.87% 2.32% 2.76%       |     |  |
|                                    |                              |                                 |           |            |        |        |                                      |               |       |                                           |     |     |                               |     |  |
| 5                                  | z.jpg                        | $-pi/10$                        |           |            |        |        |                                      |               | 0.61% | 1.11%                                     |     |     | 1.76% 1.01% 1.46% 1.98% 0.14% |     |  |
|                                    |                              | $-pi/2,1$                       |           |            |        |        |                                      |               | 0.67% | 1.18%                                     |     |     | 1.85% 1.01% 1.45% 1.97% 0.22% |     |  |
|                                    |                              |                                 | $-pi/1,4$ |            |        |        |                                      |               | 0.60% | 1.10%                                     |     |     | 1.76% 1.02% 1.47% 2.01% 0.13% |     |  |
|                                    |                              |                                 |           | -0.1       |        |        |                                      |               |       | $0.61\%$ 1.08%                            |     |     | 1.68% 1.71% 2.20% 2.83% 0.05% |     |  |
|                                    |                              |                                 |           |            | $-0.5$ |        |                                      |               | 0.68% | 1.08%                                     |     |     | 1.61% 1.63% 2.15% 2.76% 0.21% |     |  |
|                                    |                              |                                 |           |            |        | $-0.9$ |                                      |               | 0.61% | 1.08%                                     |     |     | 1.68% 1.70% 2.25% 2.82% 0.06% |     |  |
|                                    |                              |                                 |           |            |        |        |                                      |               |       | 0.70% 1.30%                               |     |     | 2.09% 2.79% 3.37% 4.44%       |     |  |
|                                    |                              |                                 |           |            |        |        |                                      |               |       |                                           |     |     |                               |     |  |
| 6                                  | n.jpg                        | $-pi/10$                        |           |            |        |        |                                      |               |       | 0.56% 0.93% 1.39% 0.96% 1.27% 1.68% 0.17% |     |     |                               |     |  |
|                                    |                              | $-pi/2,1$                       |           |            |        |        |                                      |               | 0.64% | 1.02%                                     |     |     | 1.49% 0.98% 1.29% 1.69% 0.28% |     |  |
|                                    |                              |                                 | $-pi/1,4$ |            |        |        |                                      |               | 0.56% | 0.91%                                     |     |     | 1.36% 0.95% 1.27% 1.69% 0.16% |     |  |
|                                    |                              |                                 |           | $-0.1$     |        |        |                                      |               | 0.55% | 0.88%                                     |     |     | 1.29% 1.40% 1.81% 2.29% 0.06% |     |  |
|                                    |                              |                                 |           |            | $-0.5$ |        |                                      |               |       | 0.60% 0.90%                               |     |     | 1.26% 1.38% 1.78% 2.25% 0.22% |     |  |
|                                    |                              |                                 |           |            |        | $-0.9$ |                                      |               | 0.55% | 0.89%                                     |     |     | 1.29% 1.40% 1.80% 2.29% 0.07% |     |  |
|                                    |                              |                                 |           |            |        |        |                                      |               | 0.60% | 1.03%                                     |     |     | 1.54% 2.31% 2.76% 3.35%       |     |  |
|                                    |                              |                                 |           |            |        |        |                                      |               |       |                                           |     |     |                               |     |  |

Tabla # B 2 Tabla delalgoritm o H and W avelet Threshold

|                |                              |       |                                 |        |     |            |     | <b>GORIMO Hvperbo</b> |       |     | lic Wavelet Thresho                       |      |     | $CONL=80$ |     |  |
|----------------|------------------------------|-------|---------------------------------|--------|-----|------------|-----|-----------------------|-------|-----|-------------------------------------------|------|-----|-----------|-----|--|
|                |                              |       |                                 |        |     |            |     |                       |       |     |                                           |      |     |           |     |  |
|                |                              |       |                                 |        |     |            |     |                       |       |     |                                           |      |     |           |     |  |
|                | FILTRO WAVELET SELECCIONADO  |       |                                 |        |     |            |     |                       |       |     |                                           | db10 |     |           |     |  |
|                |                              |       | <b>DGE RUDO</b>                 |        |     |            |     | <b>AWGN</b>           | bajo  | 0.1 |                                           |      |     |           |     |  |
|                |                              |       |                                 |        |     |            |     |                       | medio |     | 0.15                                      |      |     |           |     |  |
|                |                              |       |                                 |        |     |            |     |                       | alto  |     |                                           | 0.2  |     |           |     |  |
|                |                              |       |                                 |        |     |            |     | S&P                   | bajo  |     |                                           |      | 0.1 |           |     |  |
|                |                              |       |                                 |        |     |            |     |                       | medio |     |                                           |      |     | 0.15      |     |  |
|                |                              |       |                                 |        |     |            |     |                       | alto  |     |                                           |      |     |           | 0.2 |  |
|                | FIGURA Nº NOMBRE FIGURA ROT. |       |                                 |        |     | MOV. VERT. |     | MSE                   | n     |     |                                           |      |     |           |     |  |
|                |                              |       | bajo medio alto bajo medio alto |        |     |            |     |                       |       |     |                                           |      |     |           |     |  |
| $\mathbf{1}$   | a.jpg                        | pi/30 |                                 |        |     |            |     |                       |       |     | 0.80% 1.05% 1.38% 1.53% 1.95% 2.48% 0.52% |      |     |           |     |  |
|                |                              |       | pi/3                            |        |     |            |     |                       |       |     | 1.09% 1.29% 1.60% 1.75% 2.13% 2.62% 0.94% |      |     |           |     |  |
|                |                              |       |                                 | pi/1,1 |     |            |     |                       |       |     | 1.06% 1.26% 1.56% 1.72% 2.10% 2.60% 0.89% |      |     |           |     |  |
|                |                              |       |                                 |        | 0.1 |            |     |                       |       |     | 0.64% 0.93% 1.24% 1.60% 1.95% 2.40% 0.09% |      |     |           |     |  |
|                |                              |       |                                 |        |     | 0.4        |     |                       |       |     | 0.89% 1.10% 1.38% 1.71% 0.03% 2.49% 0.62% |      |     |           |     |  |
|                |                              |       |                                 |        |     |            | 0.9 |                       |       |     | 0.63% 0.93% 1.25% 1.61% 1.95% 2.41% 0.10% |      |     |           |     |  |
|                |                              |       |                                 |        |     |            |     |                       |       |     | 0.62% 0.94% 1.32% 1.87% 2.18% 2.60%       |      |     |           |     |  |
|                |                              |       |                                 |        |     |            |     |                       |       |     |                                           |      |     |           |     |  |
| $\overline{2}$ | f.jpg                        | pi/30 |                                 |        |     |            |     |                       |       |     | 0.86% 1.14% 1.56% 1.94% 2.59% 3.29% 0.63% |      |     |           |     |  |
|                |                              |       | pi/3                            |        |     |            |     |                       |       |     | 0.87% 1.11% 1.48% 1.83% 2.39% 3.00% 0.69% |      |     |           |     |  |
|                |                              |       |                                 | pi/1,1 |     |            |     |                       |       |     | 0.67% 0.96% 1.38% 1.68% 2.31% 3.02% 0.35% |      |     |           |     |  |
|                |                              |       |                                 |        | 0.1 |            |     |                       |       |     | 0.68% 0.99% 1.41% 1.92% 2.46% 3.05% 0.25% |      |     |           |     |  |
|                |                              |       |                                 |        |     | 0.4        |     |                       |       |     | 0.77% 1.05% 1.46% 1.98% 2.49% 3.09% 0.48% |      |     |           |     |  |
|                |                              |       |                                 |        |     |            | 0.9 |                       |       |     | 0.77% 1.05% 1.46% 1.99% 2.50% 3.11% 0.48% |      |     |           |     |  |
|                |                              |       |                                 |        |     |            |     |                       |       |     | 0.62% 0.96% 1.40% 2.26% 2.67% 3.24%       |      |     |           |     |  |
|                |                              |       |                                 |        |     |            |     |                       |       |     |                                           |      |     |           |     |  |
| 3              | r.jpg                        | pi/30 |                                 |        |     |            |     |                       |       |     | 1.20% 1.55% 2.00% 1.92% 2.36% 2.79% 0.90% |      |     |           |     |  |
|                |                              |       | pi/3                            |        |     |            |     |                       |       |     | 0.94% 1.30% 1.74% 1.64% 2.07% 2.54% 0.59% |      |     |           |     |  |
|                |                              |       |                                 | pi/1,1 |     |            |     |                       |       |     | 0.71% 1.09% 1.49% 1.46% 1.87% 2.32% 0.30% |      |     |           |     |  |
|                |                              |       |                                 |        | 0.1 |            |     |                       |       |     | 0.71% 1.15% 1.59% 1.86% 2.28% 2.75% 0.06% |      |     |           |     |  |
|                |                              |       |                                 |        |     | 0.4        |     |                       |       |     | 0.83% 1.23% 1.66% 1.85% 2.25% 2.72% 0.39% |      |     |           |     |  |
|                |                              |       |                                 |        |     |            |     |                       |       |     |                                           |      |     |           |     |  |
|                |                              |       |                                 |        |     |            | 0.9 |                       |       |     | 0.70% 1.13% 1.58% 1.84% 2.24% 2.73% 0.06% |      |     |           |     |  |
|                |                              |       |                                 |        |     |            |     |                       |       |     | 0.71% 1.09% 1.43% 1.90% 2.17% 2.41%       |      |     |           |     |  |
|                |                              |       |                                 |        |     |            |     |                       |       |     |                                           |      |     |           |     |  |
| 4              | h.jpg                        | pi/30 |                                 |        |     |            |     |                       |       |     | 0.73% 1.04% 1.42% 1.51% 2.04% 2.59% 0.34% |      |     |           |     |  |
|                |                              |       | pi/3                            |        |     |            |     |                       |       |     | 1.33% 1.55% 1.88% 1.96% 2.38% 2.91% 1.13% |      |     |           |     |  |
|                |                              |       |                                 | pi/1,1 |     |            |     |                       |       |     | 1.23% 1.48% 1.81% 1.90% 2.32% 2.86% 1.01% |      |     |           |     |  |
|                |                              |       |                                 |        | 0.1 |            |     |                       |       |     | 0.69% 1.09% 1.53% 1.84% 2.38% 2.91% 0.08% |      |     |           |     |  |
|                |                              |       |                                 |        |     | 0.4        |     |                       |       |     | 0.80% 1.15% 1.58% 1.84% 2.36% 2.87% 0.30% |      |     |           |     |  |
|                |                              |       |                                 |        |     |            | 0.9 |                       |       |     | 0.71% 1.11% 1.56% 1.85% 2.40% 2.93% 0.08% |      |     |           |     |  |
|                |                              |       |                                 |        |     |            |     |                       |       |     | 0.71% 1.10% 1.56% 2.03% 2.52% 2.99%       |      |     |           |     |  |
|                |                              |       |                                 |        |     |            |     |                       |       |     |                                           |      |     |           |     |  |
| 5              | z.jpg                        | pi/30 |                                 |        |     |            |     |                       |       |     | 0.59% 0.91% 1.33% 1.49% 2.08% 2.73% 0.27% |      |     |           |     |  |
|                |                              |       | pi/3                            |        |     |            |     |                       |       |     | 0.71% 1.01% 1.42% 1.57% 2.13% 2.78% 0.47% |      |     |           |     |  |
|                |                              |       |                                 | pi/1,1 |     |            |     |                       |       |     | 0.68% 0.98% 1.39% 1.54% 2.11% 2.75% 0.42% |      |     |           |     |  |
|                |                              |       |                                 |        | 0.1 |            |     |                       |       |     | 0.50% 0.81% 1.16% 1.69% 2.11% 2.61% 0.05% |      |     |           |     |  |
|                |                              |       |                                 |        |     | 0.4        |     |                       |       |     | 0.67% 0.93% 1.27% 1.74% 2.10% 2.65% 0.39% |      |     |           |     |  |
|                |                              |       |                                 |        |     |            | 0.9 |                       |       |     | 0.50% 0.81% 1.17% 1.70% 2.11% 2.61% 0.06% |      |     |           |     |  |
|                |                              |       |                                 |        |     |            |     |                       |       |     | 0.50% 0.82% 1.20% 2.02% 2.32% 2.84%       |      |     |           |     |  |
|                |                              |       |                                 |        |     |            |     |                       |       |     |                                           |      |     |           |     |  |
| 6              | n.jpg                        | pi/30 |                                 |        |     |            |     |                       |       |     | 0.58% 0.81% 1.10% 1.29% 1.69% 2.21% 0.32% |      |     |           |     |  |
|                |                              |       | pi/3                            |        |     |            |     |                       |       |     | 0.74% 0.95% 1.21% 1.41% 1.79% 2.27% 0.58% |      |     |           |     |  |
|                |                              |       |                                 | pi/1,1 |     |            |     |                       |       |     | 0.73% 0.94% 1.20% 1.40% 1.77% 2.26% 0.55% |      |     |           |     |  |
|                |                              |       |                                 |        | 0.1 |            |     |                       |       |     | 0.50% 0.72% 0.99% 1.42% 1.70% 2.12% 0.06% |      |     |           |     |  |
|                |                              |       |                                 |        |     | 0.4        |     |                       |       |     | 0.65% 0.82% 1.07% 1.47% 1.73% 2.14% 0.42% |      |     |           |     |  |
|                |                              |       |                                 |        |     |            | 0.9 |                       |       |     | 0.50% 0.72% 0.99% 1.42% 1.70% 2.12% 0.07% |      |     |           |     |  |
|                |                              |       |                                 |        |     |            |     |                       |       |     | 0.51% 0.75% 1.02% 1.61% 1.91% 2.28%       |      |     |           |     |  |

Tabla # B 3 Tabla delalgorim o Hyperbolic W avelet Threshold

|                |                              |       | <b>DGE RUDO</b>                 |       |     |            |     | AWGN bajo |       | 0.1 |      |      |                                           |     |     |                                           |
|----------------|------------------------------|-------|---------------------------------|-------|-----|------------|-----|-----------|-------|-----|------|------|-------------------------------------------|-----|-----|-------------------------------------------|
|                |                              |       |                                 |       |     |            |     |           | medio |     | 0.24 |      |                                           |     |     |                                           |
|                |                              |       |                                 |       |     |            |     |           | alto  |     |      | 0.33 |                                           |     |     |                                           |
|                |                              |       |                                 |       |     |            |     | S&P       | bajo  |     |      |      | 0.1                                       |     |     |                                           |
|                |                              |       |                                 |       |     |            |     |           | medio |     |      |      |                                           | 0.2 |     |                                           |
|                |                              |       |                                 |       |     |            |     |           | alto  |     |      |      |                                           |     | 0.3 |                                           |
|                | FIGURA Nº NOMBRE FIGURA ROT. |       |                                 |       |     | MOV. VERT. |     | MSE n     |       |     |      |      |                                           |     |     |                                           |
|                |                              |       | bajo medio alto bajo medio alto |       |     |            |     |           |       |     |      |      |                                           |     |     |                                           |
| $\mathbf{1}$   | a.jpg                        | pi/90 |                                 |       |     |            |     |           |       |     |      |      | 1.26% 2.36% 3.13% 1.32% 2.14% 3.27% 0.72% |     |     |                                           |
|                |                              |       | pi/45                           |       |     |            |     |           |       |     |      |      | 1.31% 2.40% 3.22% 1.39% 2.28% 3.59% 0.83% |     |     |                                           |
|                |                              |       |                                 | pi/10 |     |            |     |           |       |     |      |      | 1.02% 2.10% 2.87% 1.08% 1.79% 2.79% 0.29% |     |     |                                           |
|                |                              |       |                                 |       | 0.1 |            |     |           |       |     |      |      | 1.26% 2.14% 2.81% 0.81% 1.14% 1.66% 0.09% |     |     |                                           |
|                |                              |       |                                 |       |     | 0.5        |     |           |       |     |      |      | 1.35% 2.22% 2.96% 0.91% 1.17% 1.68% 0.37% |     |     |                                           |
|                |                              |       |                                 |       |     |            | 0.8 |           |       |     |      |      | 1.29% 2.18% 2.83% 0.82% 1.14% 1.60% 0.15% |     |     |                                           |
|                |                              |       |                                 |       |     |            |     |           |       |     |      |      | 1.35% 2.27% 2.93% 0.78% 0.92% 1.06%       |     |     |                                           |
|                |                              |       |                                 |       |     |            |     |           |       |     |      |      |                                           |     |     |                                           |
| $\overline{2}$ | f.jpg                        | pi/90 |                                 |       |     |            |     |           |       |     |      |      | 1.18% 2.38% 3.31% 1.26% 2.08% 3.27% 0.70% |     |     |                                           |
|                |                              |       | pi/45                           |       |     |            |     |           |       |     |      |      | 1.20% 2.46% 3.47% 1.27% 2.20% 3.65% 0.71% |     |     |                                           |
|                |                              |       |                                 | pi/10 |     |            |     |           |       |     |      |      | 1.05% 2.30% 3.30% 1.10% 1.98% 3.37% 0.50% |     |     |                                           |
|                |                              |       |                                 |       | 0.1 |            |     |           |       |     |      |      | 1.18% 2.20% 3.01% 0.59% 0.81% 1.19% 0.25% |     |     |                                           |
|                |                              |       |                                 |       |     | 0.5        |     |           |       |     |      |      | 1.12% 2.13% 2.87% 0.50% 0.68% 0.94% 0.08% |     |     |                                           |
|                |                              |       |                                 |       |     |            | 0.8 |           |       |     |      |      | 1.12% 2.11% 2.86% 0.56% 0.86% 1.32% 0.12% |     |     |                                           |
|                |                              |       |                                 |       |     |            |     |           |       |     |      |      | 1.20% 2.10% 2.76% 0.43% 0.52% 0.68%       |     |     |                                           |
|                |                              |       |                                 |       |     |            |     |           |       |     |      |      |                                           |     |     |                                           |
| 3              | g.jpg                        | pi/90 |                                 |       |     |            |     |           |       |     |      |      | 1.20% 2.43% 3.28% 1.34% 2.17% 3.26% 0.51% |     |     |                                           |
|                |                              |       | pi/45                           |       |     |            |     |           |       |     |      |      | 1.03% 2.26% 3.12% 1.16% 2.03% 3.10% 0.27% |     |     |                                           |
|                |                              |       |                                 | pi/10 |     |            |     |           |       |     |      |      | 1.38% 2.50% 3.36% 1.50% 2.29% 3.35% 0.73% |     |     |                                           |
|                |                              |       |                                 |       | 0.1 |            |     |           |       |     |      |      | 1.22% 2.28% 3.13% 0.75% 1.23% 1.79% 0.07% |     |     |                                           |
|                |                              |       |                                 |       |     | 0.5        |     |           |       |     |      |      | 1.42% 2.45% 3.27% 0.99% 1.43% 2.07% 0.39% |     |     |                                           |
|                |                              |       |                                 |       |     |            | 0.8 |           |       |     |      |      | 1.26% 2.31% 3.13% 0.78% 1.27% 1.81% 0.13% |     |     |                                           |
|                |                              |       |                                 |       |     |            |     |           |       |     |      |      | 1.29% 2.41% 3.20% 0.52% 0.75% 1.05%       |     |     |                                           |
|                |                              |       |                                 |       |     |            |     |           |       |     |      |      |                                           |     |     |                                           |
| $\overline{4}$ | h.jpg                        | pi/90 |                                 |       |     |            |     |           |       |     |      |      | 1.48% 2.62% 3.43% 1.64% 2.62% 3.97% 0.93% |     |     |                                           |
|                |                              |       | pi/45                           |       |     |            |     |           |       |     |      |      | 1.04% 2.22% 3.06% 1.19% 2.05% 3.19% 0.38% |     |     |                                           |
|                |                              |       |                                 | pi/10 |     |            |     |           |       |     |      |      | 1.19% 2.38% 3.21% 1.37% 2.37% 3.72% 0.58% |     |     |                                           |
|                |                              |       |                                 |       | 0.1 |            |     |           |       |     |      |      | 1.12% 2.11% 2.85% 0.68% 1.11% 1.77% 0.08% |     |     |                                           |
|                |                              |       |                                 |       |     | 0.5        |     |           |       |     |      |      | 1.36% 2.33% 3.11% 0.95% 1.39% 2.15% 0.43% |     |     |                                           |
|                |                              |       |                                 |       |     |            | 0.8 |           |       |     |      |      | 1.15% 2.14% 2.88% 0.72% 1.12% 1.76% 0.12% |     |     |                                           |
|                |                              |       |                                 |       |     |            |     |           |       |     |      |      | 1.15% 2.16% 2.90% 0.47% 0.70% 1.03%       |     |     |                                           |
|                |                              |       |                                 |       |     |            |     |           |       |     |      |      |                                           |     |     |                                           |
| 5              | j.jpg                        | pi/90 |                                 |       |     |            |     |           |       |     |      |      | 1.12% 2.49% 3.28% 1.19% 2.03% 3.02% 0.44% |     |     |                                           |
|                |                              |       | pi/45                           |       |     |            |     |           |       |     |      |      | 0.96% 2.35% 3.20% 1.02% 1.90% 2.88% 0.24% |     |     |                                           |
|                |                              |       |                                 | pi/10 |     |            |     |           |       |     |      |      | 1.23% 2.50% 3.29% 1.30% 2.12% 3.06% 0.57% |     |     |                                           |
|                |                              |       |                                 |       | 0.1 |            |     |           |       |     |      |      | 1.20% 2.41% 3.26% 0.58% 1.03% 1.63% 0.65% |     |     |                                           |
|                |                              |       |                                 |       |     | 0.5        |     |           |       |     |      |      | 1.33% 2.48% 3.29% 0.69% 1.04% 1.69% 0.32% |     |     |                                           |
|                |                              |       |                                 |       |     |            | 0.8 |           |       |     |      |      |                                           |     |     | 1.23% 2.42% 3.25% 0.60% 1.04% 1.62% 0.12% |
|                |                              |       |                                 |       |     |            |     |           |       |     |      |      | 1.28% 2.53% 3.50% 0.33% 0.50% 0.76%       |     |     |                                           |
|                |                              |       |                                 |       |     |            |     |           |       |     |      |      |                                           |     |     |                                           |
| 6              | n.jpg                        | pi/90 |                                 |       |     |            |     |           |       |     |      |      | 0.99% 2.05% 2.75% 1.02% 1.81% 2.88% 0.44% |     |     |                                           |
|                |                              |       | pi/45                           |       |     |            |     |           |       |     |      |      | 1.05% 2.11% 2.81% 0.06% 1.96% 3.20% 0.52% |     |     |                                           |
|                |                              |       |                                 | pi/10 |     |            |     |           |       |     |      |      | 0.84% 1.89% 2.58% 0.86% 1.54% 2.47% 0.19% |     |     |                                           |
|                |                              |       |                                 |       | 0.1 |            |     |           |       |     |      |      | 1.06% 1.97% 2.58% 0.52% 0.84% 1.31% 0.06% |     |     |                                           |
|                |                              |       |                                 |       |     | 0.5        |     |           |       |     |      |      | 1.12% 1.98% 2.64% 0.59% 0.80% 1.20% 0.22% |     |     |                                           |
|                |                              |       |                                 |       |     |            | 0.8 |           |       |     |      |      | 1.09% 1.97% 2.59% 0.54% 0.82% 1.25% 0.10% |     |     |                                           |
|                |                              |       |                                 |       |     |            |     |           |       |     |      |      | 1.12% 2.12% 2.82% 0.40% 0.50% 0.64%       |     |     |                                           |

Tabla # B.4 Tabla delalgoritm o de la m ediana inteligente

#### ANEXO C

#### Encuesta

¿Cuálde bs siguientes algoritm os restablece de m ejor m anera una im agen afectada por mido y distorsión geom étrica espacial?

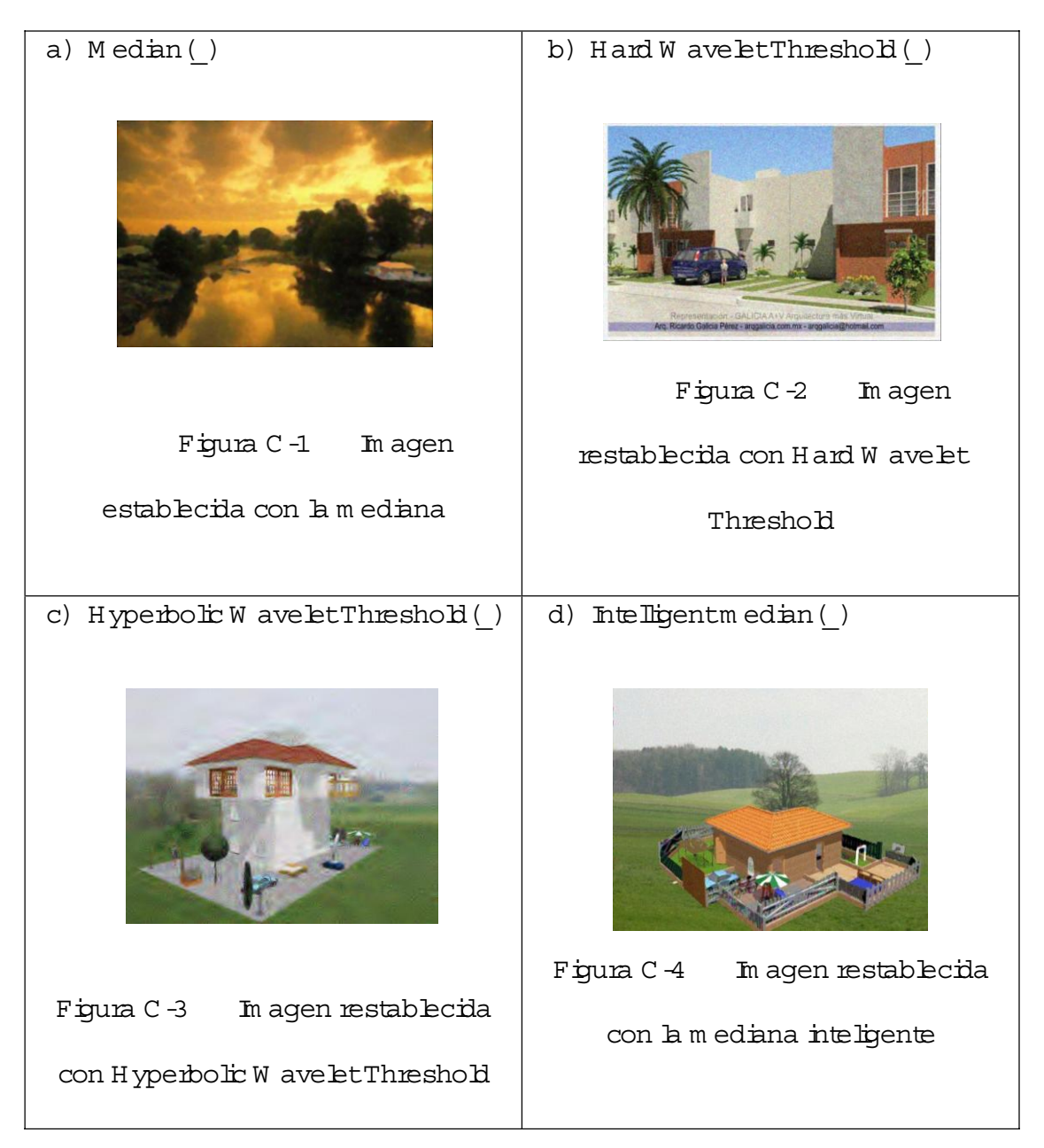

### ANEXO D

### Análisis Cualitativo

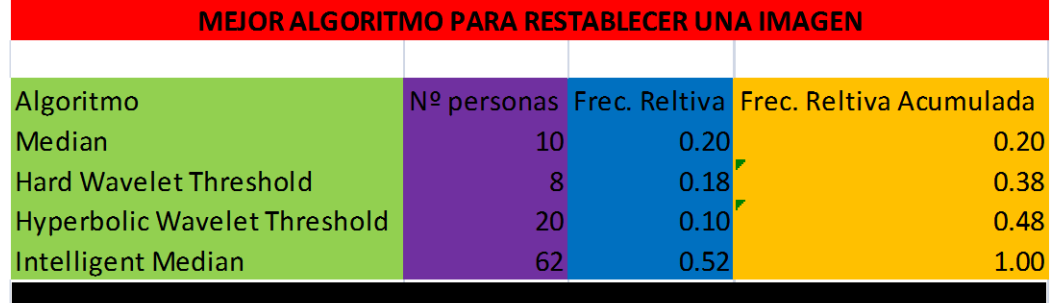

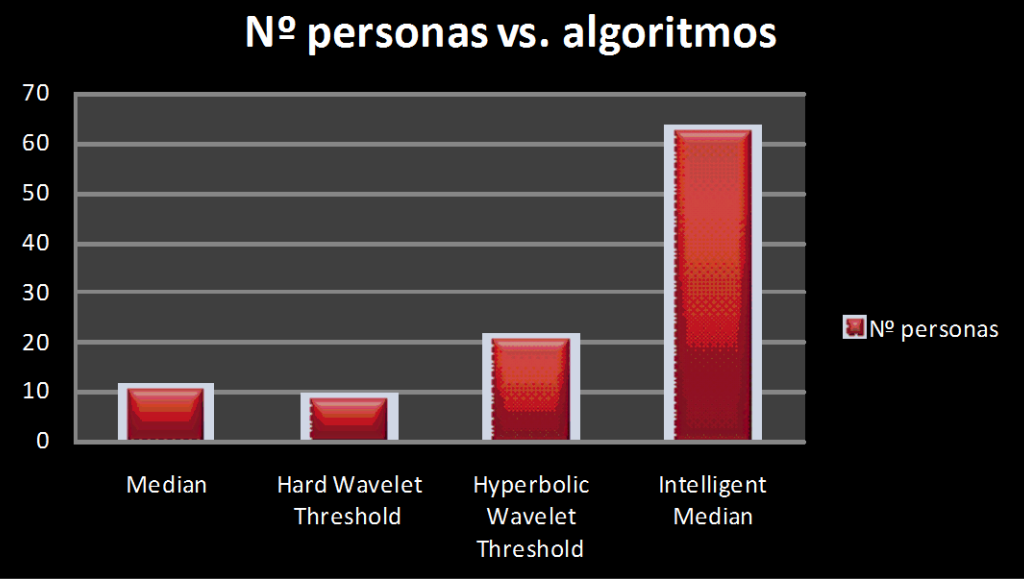

Tabh # D 1 Tabh cualiativa de bs algorim os

#### ANEXO E

#### Código delprogram a

```
function varargout = Tesis(varargin) 
% TESIS M-file for Tesis.fig
% TESIS, by itself, creates a new TESIS or raises the existing<br>% singleton*
       singleton*.
% ole
      H = TESIS returns the handle to a new TESIS or the handle to
% the existing singleton*.
% ole
      TESIS('CALLBACK',hObject,eventData,handles,...) calls the local
% function named CALLBACK in TESIS.M with the given input arguments.
\approx% TESIS('Property','Value',...) creates a new TESIS or raises the
% existing singleton*. Starting from the left, property value pairs<br>% are applied to the GUI before Tesis OpeningFunction gets called
      are applied to the GUI before Tesis OpeningFunction gets called. An
% unrecognized property name or invalid value makes property 
% stop. All inputs are passed to Tesis_OpeningFcn via varargin.
\frac{1}{2}% *See GUI Options on GUIDE's Tools menu. Choose "GUI allows only one<br>% instance to run (singleton)"
       instance to run (singleton)".
%
% See also: GUIDE, GUIDATA, GUIHANDLES
% edit6 the above text to modify the response to help Tesis
% Last Modified by GUIDE v2.5 13-Sep-2009 16:10:56
% Begin initialization code - DO NOT EDIT6
    gui_Singleton = 1;<br>gui State = struct ('gui_Name',
gui_State = struct('gui_Name', mfilename, ...
'gui Singleton', gui Singleton, ...
 'gui_OpeningFcn', @Tesis_OpeningFcn, ...
 'gui_OutputFcn', @Tesis_OutputFcn, ...
 'gui_LayoutFcn', [] , ...
                        'gui<sup>_</sup>Callback', []);
     if nargin && ischar(varargin{1}) 
        gui State.gui Callback = str2func(varargin{1});
     end
     if nargout 
        [varargout{1:nargout}] = qui mainfon(gui State, varargin{:});
     else
        gui mainfcn(gui State, varargin{:});
     end
% End initialization code - DO NOT EDIT6
%% --- Executes just before Tesis is made visible.
function Tesis OpeningFcn(hObject, eventdata, handles, varargin)
     % Choose default command line output for Tesis
     handles.output = hObject; 
     % Update handles structure
     guidata(hObject, handles); 
     % UIWAIT makes Tesis wait for user response (see UIRESUME)
     % uiwait(handles.figure1);
```

```
 axisoff; 
     clc; 
     format compact; 
%% NO MOSTRAR LOS NUMEROS EN LOS EJES
function axisoff 
%% BOTON PARA GENERAR RUIDO
function pushbutton3 Callback(hObject, eventdata, handles)
     global Imag_Orig; 
     global Imag_Ruido Imag_DGE Imag_Ruido_DGE; 
     global ruido dge; 
     global tform_rotate tform_shear; 
%% BOTON PARA GENERAR DISTORSION GEOMETRICA ESPACIAL(DGE)
function pushbutton4 Callback(hObject, eventdata, handles)
    global Imag Orig;
    global Imag DGE Imag Ruido Imag Ruido DGE;
    global Teta Beta;
     global ruido dge; 
   global tform rotate tform shear;
%% DESHACER DGE CON PROBLEMAS DE ROTACION O DE MOVIMIENTO VERTICAL
function Deshacer DGE()
   global Imag sin DGE Teta Beta;
%% DESHACER DGE CON ROTACION
function [Imag_sin_Rot] = Deshacer_Rotacion()
     global Imag_Orig; 
     global Teta; 
    global Imag actual;
%% DESHACER DGE CON MOVIMIENTO VERTICAL
function [Imag_sin_Mov_Vert] = Deshacer_Mov_Vert()
    global Imag Orig;
    global Beta; 
    global Imag_actual; 
%% RESTABLECER LA IMAGEN DE LA DGE Y DEL RUIDO AWGN O S&P 
function pushbutton5 Callback(hObject, eventdata, handles)
     global Imag_sin_Ruido Imag_sin_DGE Imag_restablecida Imag_actual; 
    global Teta Beta MSE n str dr Imag Ruido DGE;
%% DESHACER RUIDO
function Deshacer_Ruido(handles)%validar esta funcion
    global Imag Orig Imag actual Imag sin Ruido dr
%% DETERMINACION DEL ERROR CUADRATICO MEDIO NORMALIZADO(MSE_n)
function Calcular MSE norm()
    global Imag Orrig Imag restablecida MSE n;
    [n1 n2 n3] = size(Imag Origin);[11 12 13] = size(Imag restablecida);ml = min(n1,11); m2 = min(n2,12);MSE n = (mean(mean(((Imag Oriq(1:m1,1:m2)-Imag_restablecida(1:m1,1:m2)).^2)/mean(mean(mean((Imag_Orig(1:m1,1:m2)).^2))
))))) *100;
%% ABRIR IMAGEN
```

```
function pushbutton1 Callback(hObject, eventdata, handles)
     [nomb dir]=uigetfile({'*.jpg';'*.jpeg';'*.bmp';'*.png';'*.tif'},'Cargar 
Imagen a Procesar'); 
   if nomb == 0
        return
    end
    clear global Imag Orig Imag sin Ruido Imag sin DGE Imag restablecida;
   clear global Imag_Ruido Imag_DGE Imag_Ruido DGE Imag_actual;
    clear global ruido dge var rgb MSE n str Beta Teta Sigma Probabilidad;
   clear global tform rotate tform_shear dr;
    global Imag Orig Imag Ruido Imag Ruido DGE;
    qlobal var \overline{rgb};
    global ruido dge; 
%% MUESTRA LA IMAGEN QUE SE ENCUENTRE COMO ACTUAL
function Mostrar Imagen Actual(img, a, b, c, d, e, handles)
    global Imag_actual; 
   Imag actual = img;set(handles.radiobutton5, 'Value', a);
    set(handles.radiobutton6,'Value',b);
    set(handles.radiobutton7, 'Value', c);
    set(handles.radiobutton8, 'Value',d);
    set(handles.radiobutton9,'Value',e);
     imshow(Imag_actual); 
%% PARA GRABAR LA IMAGEN QUE SE HALLE COMO ACTUAL
function pushbutton2 Callback(hObject, eventdata, handles)
    global Imag actual;
[nomb_s,dir_s]=uiputfile({'*.jpq';'*.jpeq';'*.bmp';'*.pnq';'*.tif'},'Guardar
Imagen Actual'); 
    if nomb s == 0 return
     end
    imwrite(Imag_actual,[dir_s,nomb_s]);
%% SELECCIONADO EL RADIOBUTTON AWGN
function radiobutton1 Callback(hObject, eventdata, handles)
set(handles.radiobutton1,'Value',1);
 set(handles.radiobutton2,'Value',0); 
 set(handles.edit1,'Enable','on'); 
 set(handles.edit2,'Enable','off'); 
    set(handles.edit2,'String','Probabilidad');
%% SELECCIONADO EL RADIOBUTTON S&P NOISE
function radiobutton2_Callback(hObject, eventdata, handles) 
    set(handles.radiobutton1, 'Value', 0);
    set(handles.radiobutton2, 'Value', 1);
     set(handles.edit1,'Enable','off'); 
     set(handles.edit2,'Enable','on'); 
     set(handles.edit1,'String','Sigma'); 
%% SELECCIONADO EL RADIOBUTTON ROTACION
function radiobutton3_Callback(hObject, eventdata, handles) 
    set(handles.radiobutton3, 'Value', 1);
    set(handles.radiobutton4,'Value',0);
```

```
 set(handles.edit3,'Enable','on'); 
    set(handles.edit4,'Enable','off');
    set(handles.edit4,'String','Beta');
%% SELECCIONADO EL RADIOBUTTON DESP. VERT.
function radiobutton4_Callback(hObject, eventdata, handles) 
    set(handles.radiobutton3, 'Value', 0);
    set(handles.radiobutton4, 'Value', 1);
     set(handles.edit3,'Enable','off'); 
     set(handles.edit4,'Enable','on'); 
    set(handles.edit3,'String','Teta');
%% SELECCIONANDO EL ALGORITMO PARA ELIMINAR EL RUIDO
function popupmenul Callback(hObject, eventdata, handles)
     pum1=get(handles.popupmenu1,'Value');%pum1=popupmenu
     set(handles.edit5,'Visible','on'); 
    set(handles.text3,'Visible','off');
    set(handles.popupmenu2, 'Visible', 'off');
%% MENU ARCHIVO->ABRIR IMAGEN
function Untitled 5 Callback(hObject, eventdata, handles)
   pushbutton1 Callback(hObject, eventdata, handles)
%% MENU ARCHIVO->GUARDAR IMAGEN
function Untitled 6 Callback(hObject, eventdata, handles)
   pushbutton2 Callback(hObject, eventdata, handles)
%% MENU ARCHIVO->SALIR DE LA HERRAMIENTA
function Untitled 7 Callback(hObject, eventdata, handles)
     clear all; 
     close all; 
%% MUESTRA LA IMAGEN ORIGINAL
function radiobutton5 Callback(hObject, eventdata, handles)
     global Imag_Orig; 
    set(handles.text7,'String','');
     set(handles.popupmenu1,'Enable','off'); 
     set(handles.popupmenu2,'Enable','off'); 
     set(handles.edit5,'Enable','off'); 
   Mostrar Imagen Actual(Imag Orig, 1, 0, 0, 0, 0, handles);
%% MUESTRA LA IMAGEN CON RUIDO
function radiobutton6 Callback(hObject, eventdata, handles)
   global Imag Ruido;
    set(handles.text7,'String','');
    set(handles.popupmenu1, 'Enable', 'on');
     set(handles.popupmenu2,'Enable','on'); 
     set(handles.edit5,'Enable','on'); 
    Mostrar_Imagen_Actual(Imag_Ruido,0,1,0,0,0,handles); 
%% MUESTRA LA IMAGEN CON DISTORSION GEOMETRICA ESPACIAL(DGE)
function radiobutton7 Callback(hObject, eventdata, handles)
     global Imag_DGE; 
    set(handles.text7,'String','');
     set(handles.popupmenu1,'Enable','off'); 
    set(handles.popupmenu2, 'Enable', 'off');
```

```
set(handles.edit5,'Enable','off');
   Mostrar Imagen Actual(Imag DGE, 0, 0, 1, 0, 0, handles);
%% MUESTRA LA IMAGEN CON RUIDO Y DISTORSION GEOMETRICA ESPACIAL(DGE)
function radiobutton8_Callback(hObject, eventdata, handles) 
    global Imag Ruido DGE;
    set(handles.text7, 'String', '');
     set(handles.popupmenu1,'Enable','on'); 
     set(handles.popupmenu2,'Enable','on'); 
     set(handles.edit5,'Enable','on'); 
   Mostrar Imagen Actual(Imag Ruido DGE, 0, 0, 0, 1, 0, handles);
%% MUESTRA LA IMAGEN RESTABLECIDA
function radiobutton9 Callback(hObject, eventdata, handles)
   global Imag restablecida str;
    set(handles.text7, 'String', str);
 set(handles.popupmenu1,'Enable','off'); 
 set(handles.popupmenu2,'Enable','off'); 
     set(handles.edit5,'Enable','off'); 
    Mostrar_Imagen_Actual(Imag_restablecida,0,0,0,0,1,handles); 
%% MENU AYUDA->AYUDA DE LA HERRAMIENTA
function Untitled_8_Callback(hObject, eventdata, handles) 
   helpdlg(manual, AYUDA PARA EL USUARIO');
%% MENU AYUDA->EJEMPLO
function Untitled 9 Callback(hObject, eventdata, handles)
     winopen('ejemplo.pdf'); 
  %%FUNCION QUE REALIZA EL ALGORITMO DE HARD WAVELET THRESHOLD 
function x est=hard shrink(y, L, wfilt)
%%FUNCION QUE REALIZA EL ALGORITMO HYPERBOLIC WAVELET THRESHOLD 
function x_est=hyp_shrink(y,L,wfilt) 
%%FUNCION QUE ELIMINA EL RUIDO SAL Y PIMIENTA 
function x filt=salt pepper remove(x nx,threshold, iteration)
%%FUNCION QUE VERIFICA EL UMBRAL 
function A=thresholder(B,thr,k)
%%FUNCION QUE REALIZA EL ALGORITMO DE LA MEDIANA INTELIGENTE
```
function x\_filt=wmedfilt2(x,window\_size,weights)

## B BLDGRAFTA

#### **DOCUMENTOS**

- [1] MADISETTI Vijay K., WILLIAMS Douglas B., "Digital Signal Processing Handbook", Chapman & Hall/CRCnetBase, 1999.
- [2] VASEGHI Sabed V. "Advanced Digital Signal Processing and Noise Reduction", John Wiley & Sons Ltda., Second Ed ton, 2000.
- [3] MATLAB, "Image Processing Toolbox User's Guide", Mathworks Inc.,

2007.

#### **BASE DE DATOS:**

- [4] In ágenes renderizadas encontradas en internet:
	- [4.1] http://proyectobbgspace.files.wordpress.c8casa-cipres 01.jpg
	- [42] http://apining.com/files/MjVxsRX/CASA5.pq
	- [4 3] http://mg201.inageshack.us/i/arggaliciacasabalancan0eb4.pg/
	- $[4.4]$  http://m g82.in ageshack  $\frac{1}{2}$ 668.pg/
	- [4.5] http://www.infografia-3d./mages/country casas renderizados.pg
	- pd. 3 http://apining.com/files/M tJxsRX/CASA6.pq
	- [4.7] http://apining.com/files/M jJxsRX/CASA7.pg
	- pd: 81 http://apining.com/files/MjVxsRX/CASA8.pq

#### **PROGRAMA GUI EN MATLAB:**

2007.

[5] AYAZOGLU Mustafa., "Image Denoising Tool Northeastern University",